## Algoritmos y Estructuras de Datos II

Recorriendo grafos

2 de junio de 2014

**Recorriendo grafos [Algoritmos y Estructuras de Datos II](#page-182-0)**

イロメ イ部メ イ君メ イ君メー

<span id="page-0-0"></span>重

## Clase de hoy

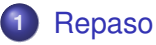

- [Divide y vencerás](#page-3-0)
- **•** [Algoritmos voraces](#page-5-0)
- [Backtracking](#page-7-0)
- **[Programación dinámica](#page-9-0)**
- **[Conclusión](#page-11-0)**
- 

#### **2** [Recorrida de grafos](#page-13-0)

- **•** [Generalidades](#page-13-0)
- [Árboles binarios](#page-15-0)
- [Árboles finitarios](#page-69-0)
- **•** [Grafos arbitrarios, DFS](#page-147-0)
- **•** [Grafos arbitrarios, BFS](#page-166-0)

 $299$ 

É

 $\rightarrow$   $\equiv$   $\rightarrow$ 

**[Divide y vencerás](#page-3-0) [Algoritmos voraces](#page-5-0) [Backtracking](#page-7-0) [Programación dinámica](#page-9-0) [Conclusión](#page-11-0)**

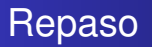

- cómo vs. qué
- 3 partes

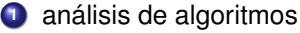

- **<sup>2</sup>** tipos de datos
- **<sup>3</sup>** técnicas de resolución de problemas
	- divide y vencerás
	- algoritmos voraces
	- backtracking
	- programación dinámica: problema de la moneda, problema de la mochila, algoritmo de Floyd
	- recorrida de grafos

イロメ イ部メ イヨメ イヨメー

<span id="page-2-0"></span> $299$ 

**[Divide y vencerás](#page-3-0) [Algoritmos voraces](#page-5-0) [Backtracking](#page-7-0) [Programación dinámica](#page-9-0) [Conclusión](#page-11-0)**

# Clase de hoy

### **1** [Repaso](#page-2-0)

#### [Divide y vencerás](#page-3-0)

- **[Algoritmos voraces](#page-5-0)**
- [Backtracking](#page-7-0)
- [Programación dinámica](#page-9-0)  $\bullet$
- $\triangle$ [Conclusión](#page-11-0)

### **2** [Recorrida de grafos](#page-13-0)

- **•** [Generalidades](#page-13-0)
- Arboles binarios
- [Árboles finitarios](#page-69-0)
- **[Grafos arbitrarios, DFS](#page-147-0)**
- **[Grafos arbitrarios, BFS](#page-166-0)**

(ロトス個) (運) (運)

<span id="page-3-0"></span> $2Q$ 

**[Divide y vencerás](#page-3-0) [Algoritmos voraces](#page-5-0) [Backtracking](#page-7-0) [Programación dinámica](#page-9-0) [Conclusión](#page-11-0)**

# Divide y vencerás

- Ordenación por intercalación, O(*n* log *n*).
- Ordenación rápida, O(*n* log *n*) en la práctica.
- Búsqueda binaria, O(log *n*).
- Exponenciación, O(log *n*) número de multiplicaciones (*n* es el exponente).
- Multiplicación de grandes números,  $\mathcal{O}(n^{\log_2 3})$  donde *n* es el número de dígitos.

イロメ イ団メ イヨメ イヨメー

重

**[Divide y vencerás](#page-3-0) [Algoritmos voraces](#page-5-0) [Backtracking](#page-7-0) [Programación dinámica](#page-9-0) [Conclusión](#page-11-0)**

# Clase de hoy

## **1** [Repaso](#page-2-0)

[Divide y vencerás](#page-3-0)

### **•** [Algoritmos voraces](#page-5-0)

- **[Backtracking](#page-7-0)**
- [Programación dinámica](#page-9-0)  $\bullet$
- $\triangle$ [Conclusión](#page-11-0)

### **2** [Recorrida de grafos](#page-13-0)

- **•** [Generalidades](#page-13-0)
- Arboles binarios
- [Árboles finitarios](#page-69-0)
- **[Grafos arbitrarios, DFS](#page-147-0)**
- **[Grafos arbitrarios, BFS](#page-166-0)**

(ロトス個) (運) (運)

<span id="page-5-0"></span> $2Q$ 

**[Divide y vencerás](#page-3-0) [Algoritmos voraces](#page-5-0) [Backtracking](#page-7-0) [Programación dinámica](#page-9-0) [Conclusión](#page-11-0)**

# Algoritmos voraces

- Problema de la moneda
	- O(*n*) donde *n* es el número de denominaciones si están ordenadas.
	- no anda para cualquier conjunto de denominaciones
- Problema de la mochila
	- O(*n*) donde *n* es el número de objetos si están ordenados según sus cocientes *vi*/*w<sup>i</sup>* .
	- sólo anda para objetos fraccionables
- Problema del árbol generador de costo mínimo
	- Prim es  $\mathcal{O}(|V|^2)$  donde *V* es el conjunto de vértices. Se puede mejorar con implementaciones ingeniosas.
	- Kruskal es O(|*A*| log |*V*|) donde *A* es el conjunto de aristas.
	- Boruvka es  $\mathcal{O}(|A| \log |V|)$ .
- Problema del camino de costo mínimo
	- Dijkstra es  $\mathcal{O}(|V|^2)$ .

イロメ イ部メ イヨメ イヨメー

 $299$ 

**[Divide y vencerás](#page-3-0) [Algoritmos voraces](#page-5-0) [Backtracking](#page-7-0) [Programación dinámica](#page-9-0) [Conclusión](#page-11-0)**

# Clase de hoy

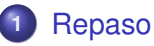

- [Divide y vencerás](#page-3-0)
- **[Algoritmos voraces](#page-5-0)**
- [Backtracking](#page-7-0)
- [Programación dinámica](#page-9-0)  $\bullet$
- $\triangle$ [Conclusión](#page-11-0)
- **2** [Recorrida de grafos](#page-13-0)
	- **•** [Generalidades](#page-13-0)
	- Arboles binarios
	- [Árboles finitarios](#page-69-0)
	- **[Grafos arbitrarios, DFS](#page-147-0)**
	- **[Grafos arbitrarios, BFS](#page-166-0)**

(ロトス個) (運) (運)

<span id="page-7-0"></span> $2Q$ 

**[Divide y vencerás](#page-3-0) [Algoritmos voraces](#page-5-0) [Backtracking](#page-7-0) [Programación dinámica](#page-9-0) [Conclusión](#page-11-0)**

# **Backtracking**

- **•** Problema de la moneda.
	- para cualquier conjunto de denominaciones (positivas),
	- puede ser exponencial.
- **·** Problema de la mochila,
	- para objetos no fragmentables
	- puede ser exponencial.
- Problema del camino de costo mínimo entre todo par de vértices,
	- calcula el camino de costo mínimo entre todo par de vértices,
	- puede ser exponencial

イロメ イ団メ イヨメ イヨメー

重

**[Divide y vencerás](#page-3-0) [Algoritmos voraces](#page-5-0) [Backtracking](#page-7-0) [Programación dinámica](#page-9-0) [Conclusión](#page-11-0)**

# Clase de hoy

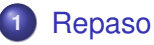

- [Divide y vencerás](#page-3-0)
- **[Algoritmos voraces](#page-5-0)**
- **[Backtracking](#page-7-0)**
- **[Programación dinámica](#page-9-0)**
- **[Conclusión](#page-11-0)**
- **2** [Recorrida de grafos](#page-13-0)
	- **•** [Generalidades](#page-13-0)
	- Arboles binarios
	- [Árboles finitarios](#page-69-0)
	- **[Grafos arbitrarios, DFS](#page-147-0)**
	- **[Grafos arbitrarios, BFS](#page-166-0)**

K ロ ▶ K 御 ▶ K 唐 ▶ K 唐 ▶ .

<span id="page-9-0"></span>重

**[Divide y vencerás](#page-3-0) [Algoritmos voraces](#page-5-0) [Backtracking](#page-7-0) [Programación dinámica](#page-9-0) [Conclusión](#page-11-0)**

## Programación dinámica

- Problema de la moneda
- Problema de la mochila
- Algoritmo de Floyd
- En los tres casos se obtienen cotas buenas de la performance en el peor caso
- En los tres casos se puede resolver el problema del cálculo del costo o valor óptimo, y también la obtención de la solución que realiza dicho costo o valor óptimo.

**K ロ ト K 母 ト K ヨ ト K ヨ ト** 

Þ

**[Divide y vencerás](#page-3-0) [Algoritmos voraces](#page-5-0) [Backtracking](#page-7-0) [Programación dinámica](#page-9-0) [Conclusión](#page-11-0)**

# Clase de hoy

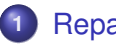

### **1** [Repaso](#page-2-0)

- [Divide y vencerás](#page-3-0)
- **[Algoritmos voraces](#page-5-0)**
- **[Backtracking](#page-7-0)**
- [Programación dinámica](#page-9-0)  $\bullet$
- **[Conclusión](#page-11-0)**
- **2** [Recorrida de grafos](#page-13-0)
	- **[Generalidades](#page-13-0)**
	- Arboles binarios
	- [Árboles finitarios](#page-69-0)
	- **[Grafos arbitrarios, DFS](#page-147-0)**
	- **[Grafos arbitrarios, BFS](#page-166-0)**

(ロトス個) (運) (運)

<span id="page-11-0"></span> $2Q$ 

**[Divide y vencerás](#page-3-0) [Algoritmos voraces](#page-5-0) [Backtracking](#page-7-0) [Programación dinámica](#page-9-0) [Conclusión](#page-11-0)**

# Conclusión

- **•** Algoritmos voraces
	- Cuando tenemos un criterio de selección que garantiza optimalidad
- **•** Backtracking
	- Cuando no tenemos un criterio así
	- solución top-down
	- en general es exponencial
- o Programación dinámica
	- construye una tabla bottom-up
	- evita repetir cálculos
	- pero realiza algunos cálculos inútiles.

イロメ イ部メ イ君メ イ君メー

重

**[Generalidades](#page-13-0) [Árboles binarios](#page-15-0) [Árboles finitarios](#page-69-0) [Grafos arbitrarios, DFS](#page-147-0) [Grafos arbitrarios, BFS](#page-166-0)**

# Clase de hoy

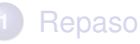

- [Divide y vencerás](#page-3-0)  $\bullet$
- [Algoritmos voraces](#page-5-0)  $\bullet$
- [Backtracking](#page-7-0)
- [Programación dinámica](#page-9-0)  $\bullet$
- $\triangle$ [Conclusión](#page-11-0)
- 

# **2** [Recorrida de grafos](#page-13-0)

- **•** [Generalidades](#page-13-0)
- **•** Arboles binarios
- [Árboles finitarios](#page-69-0)
- **[Grafos arbitrarios, DFS](#page-147-0)**
- **[Grafos arbitrarios, BFS](#page-166-0)**

す 伊 メ マ ヨ メ マ ヨ メ

É

<span id="page-13-0"></span> $298$ 

4 0 8

**[Generalidades](#page-13-0) [Árboles binarios](#page-15-0) [Árboles finitarios](#page-69-0) [Grafos arbitrarios, DFS](#page-147-0) [Grafos arbitrarios, BFS](#page-166-0)**

# Recorrida de grafos

**Recorrer** un grafo, significa **procesar** los vértices del mismo, de forma organizada de modo de asegurarse:

- que todos los vértices sean **procesados**,
- que ninguno de ellos sea **procesado** más de una vez.

Se habla de **procesar** los vértices, pero también utilizaremos la palabra **visitar** los vértices. En este contexto, son sinónimos. Puede haber más de una forma natural de recorrer un cierto grafo.

 $\left\{ \begin{array}{ccc} 1 & 0 & 0 \\ 0 & 1 & 0 \end{array} \right.$ 

Þ

**[Generalidades](#page-13-0) [Árboles binarios](#page-15-0) [Árboles finitarios](#page-69-0) [Grafos arbitrarios, DFS](#page-147-0) [Grafos arbitrarios, BFS](#page-166-0)**

# Clase de hoy

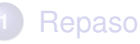

- [Divide y vencerás](#page-3-0)  $\bullet$
- [Algoritmos voraces](#page-5-0)  $\bullet$
- **[Backtracking](#page-7-0)**
- [Programación dinámica](#page-9-0)  $\bullet$
- [Conclusión](#page-11-0)  $\bullet$
- **2** [Recorrida de grafos](#page-13-0)
	- **•** [Generalidades](#page-13-0)
	- [Árboles binarios](#page-15-0)
	- **•** Arboles finitarios
	- **[Grafos arbitrarios, DFS](#page-147-0)**
	- **[Grafos arbitrarios, BFS](#page-166-0)**

す 伊 メ マ ヨ メ マ ヨ メ

É

<span id="page-15-0"></span> $298$ 

4 0 8

**[Generalidades](#page-13-0) [Árboles binarios](#page-15-0) [Árboles finitarios](#page-69-0) [Grafos arbitrarios, DFS](#page-147-0) [Grafos arbitrarios, BFS](#page-166-0)**

## Recorrida de árboles binarios

Un caso de grafo sencillo que ya han visto es el de árbol binario. Se han visto 3 maneras de **recorrerlo**:

- pre-order Se **visita** primero el elemento que se encuentra en la raíz, luego se **recorre** el subárbol izquierdo y finalmente se **recorre** el subárbol derecho.
	- in-order Se **recorre** el subárbol izquierdo, luego se **visita** el elemento que se encuentra en la raíz y finalmente se **recorre** el subárbol derecho.
- pos-order Se **recorre** el subárbol izquierdo, luego el derecho y finalmente se **visita** el elemento que se encuentra en la raíz.

イロト イ押 トイラ トイラト

 $QQ$ 

**[Generalidades](#page-13-0) [Árboles binarios](#page-15-0) [Árboles finitarios](#page-69-0) [Grafos arbitrarios, DFS](#page-147-0) [Grafos arbitrarios, BFS](#page-166-0)**

# **Algoritmos**

Los siguientes algoritmos reflejan estas distintas maneras de recorrer árboles binarios, generando listas con sus elementos. Los elementos aparecen en el orden en que se visitan.

$$
pre\_order(<>) = [ ]
$$
  
pre\\_order(<, l, e, r>) = e > pre\\_order(l) ++ pre\\_order(r)

$$
in\_order(<>) = [ ]
$$
  
in\\_order(<, l, e, r>) = in\\_order(l) ++ (e > in\\_order(r))

pos order $(\langle \rangle) = [ ]$ pos order( $\langle$  *l*,  $e, r$   $>$ ) = pos\_order(*l*) ++ pos\_order(*r*)  $\triangleleft$  *e* 

イロメ イ部メ イ君メ イ君メー

 $2Q$ 

**[Generalidades](#page-13-0) [Árboles binarios](#page-15-0) [Árboles finitarios](#page-69-0) [Grafos arbitrarios, DFS](#page-147-0) [Grafos arbitrarios, BFS](#page-166-0)**

## Ejemplo de árbol binario

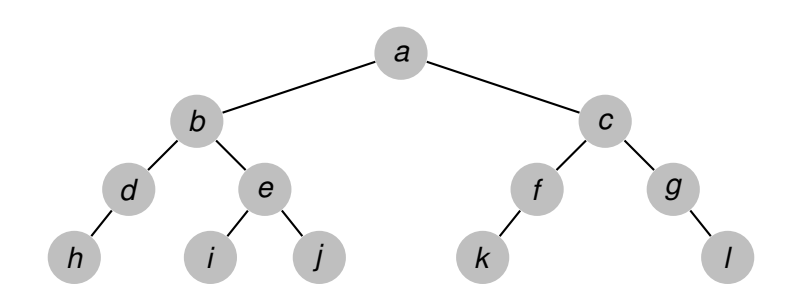

**Recorriendo grafos [Algoritmos y Estructuras de Datos II](#page-0-0)**

イロトス 伊 トス ヨ トス ヨ トー

重

**[Generalidades](#page-13-0) [Árboles binarios](#page-15-0) [Árboles finitarios](#page-69-0) [Grafos arbitrarios, DFS](#page-147-0) [Grafos arbitrarios, BFS](#page-166-0)**

## Ejemplo, recorrida pre-order

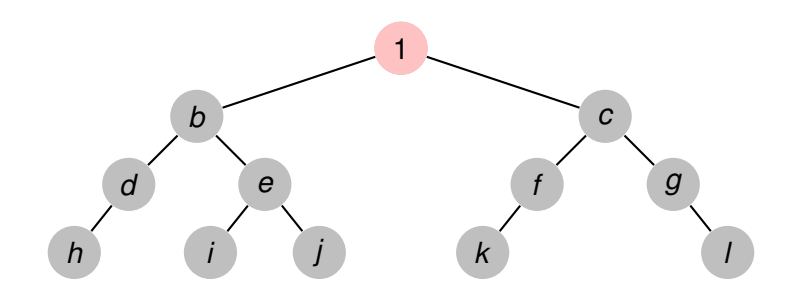

**Recorriendo grafos [Algoritmos y Estructuras de Datos II](#page-0-0)**

イロトス 伊 トス ヨ トス ヨ トー

重

**[Generalidades](#page-13-0) [Árboles binarios](#page-15-0) [Árboles finitarios](#page-69-0) [Grafos arbitrarios, DFS](#page-147-0) [Grafos arbitrarios, BFS](#page-166-0)**

## Ejemplo, recorrida pre-order

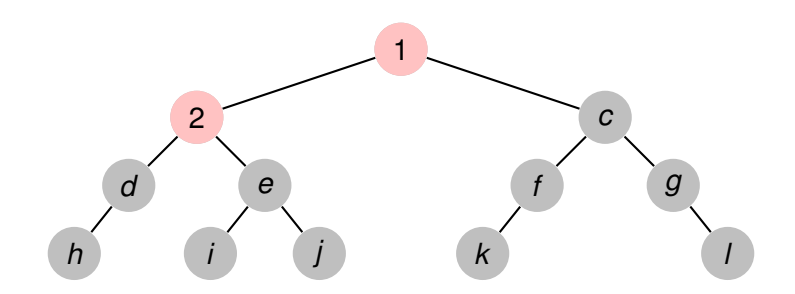

**Recorriendo grafos [Algoritmos y Estructuras de Datos II](#page-0-0)**

イロトス 伊 トス ヨ トス ヨ トー

重

**[Generalidades](#page-13-0) [Árboles binarios](#page-15-0) [Árboles finitarios](#page-69-0) [Grafos arbitrarios, DFS](#page-147-0) [Grafos arbitrarios, BFS](#page-166-0)**

## Ejemplo, recorrida pre-order

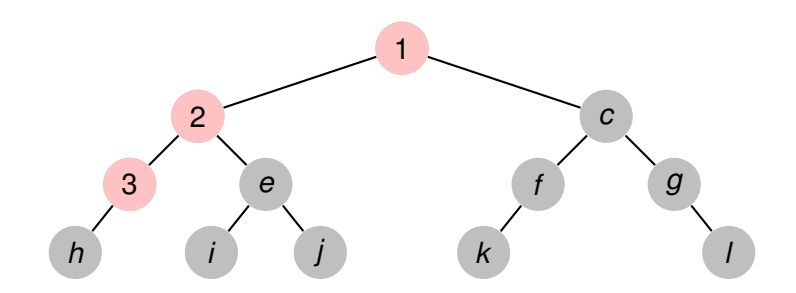

**Recorriendo grafos [Algoritmos y Estructuras de Datos II](#page-0-0)**

イロトス 伊 トス ヨ トス ヨ トー

重

**[Generalidades](#page-13-0) [Árboles binarios](#page-15-0) [Árboles finitarios](#page-69-0) [Grafos arbitrarios, DFS](#page-147-0) [Grafos arbitrarios, BFS](#page-166-0)**

## Ejemplo, recorrida pre-order

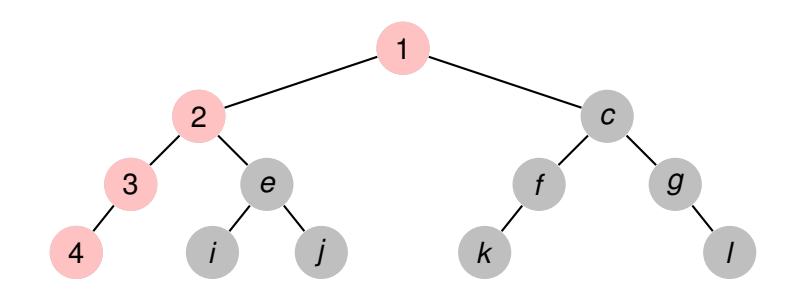

イロトス 伊 トス ヨ トス ヨ トー

重

**[Generalidades](#page-13-0) [Árboles binarios](#page-15-0) [Árboles finitarios](#page-69-0) [Grafos arbitrarios, DFS](#page-147-0) [Grafos arbitrarios, BFS](#page-166-0)**

## Ejemplo, recorrida pre-order

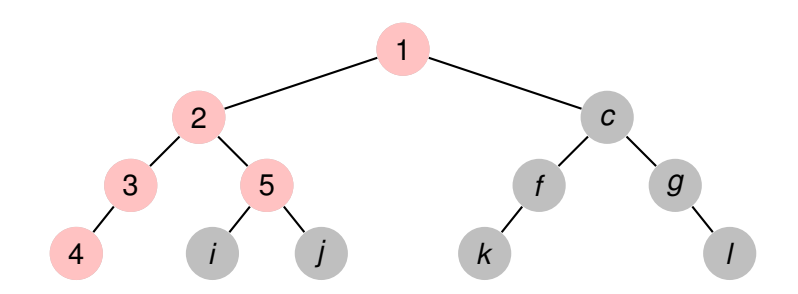

イロトス 伊 トス ヨ トス ヨ トー

重

**[Generalidades](#page-13-0) [Árboles binarios](#page-15-0) [Árboles finitarios](#page-69-0) [Grafos arbitrarios, DFS](#page-147-0) [Grafos arbitrarios, BFS](#page-166-0)**

## Ejemplo, recorrida pre-order

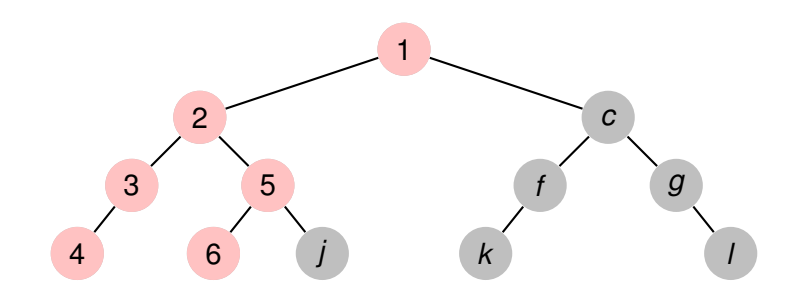

**Recorriendo grafos [Algoritmos y Estructuras de Datos II](#page-0-0)**

イロトス 伊 トス ヨ トス ヨ トー

重

**[Generalidades](#page-13-0) [Árboles binarios](#page-15-0) [Árboles finitarios](#page-69-0) [Grafos arbitrarios, DFS](#page-147-0) [Grafos arbitrarios, BFS](#page-166-0)**

## Ejemplo, recorrida pre-order

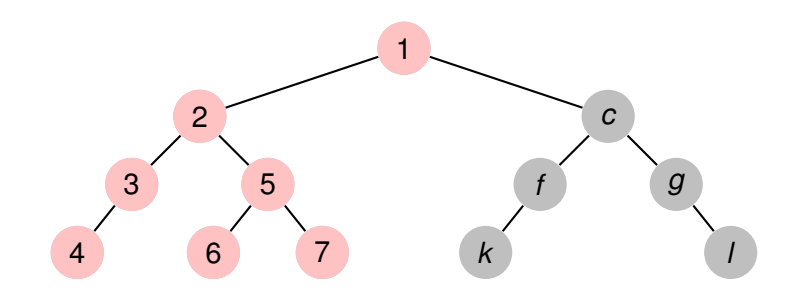

**Recorriendo grafos [Algoritmos y Estructuras de Datos II](#page-0-0)**

イロト イ部 トイ君 トイ君 トー

重

**[Generalidades](#page-13-0) [Árboles binarios](#page-15-0) [Árboles finitarios](#page-69-0) [Grafos arbitrarios, DFS](#page-147-0) [Grafos arbitrarios, BFS](#page-166-0)**

## Ejemplo, recorrida pre-order

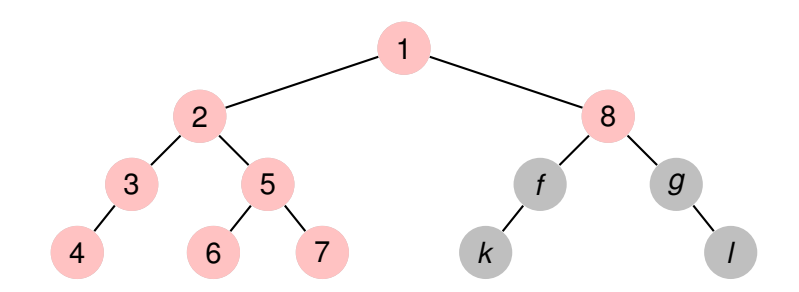

**Recorriendo grafos [Algoritmos y Estructuras de Datos II](#page-0-0)**

イロト イ部 トイ君 トイ君 トー

重

**[Generalidades](#page-13-0) [Árboles binarios](#page-15-0) [Árboles finitarios](#page-69-0) [Grafos arbitrarios, DFS](#page-147-0) [Grafos arbitrarios, BFS](#page-166-0)**

## Ejemplo, recorrida pre-order

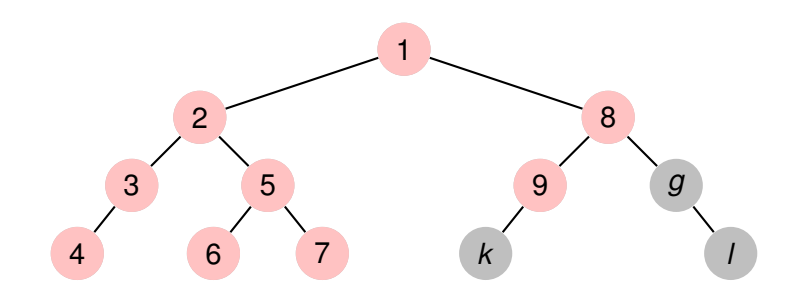

**Recorriendo grafos [Algoritmos y Estructuras de Datos II](#page-0-0)**

イロト イ部 トイ君 トイ君 トー

重

**[Generalidades](#page-13-0) [Árboles binarios](#page-15-0) [Árboles finitarios](#page-69-0) [Grafos arbitrarios, DFS](#page-147-0) [Grafos arbitrarios, BFS](#page-166-0)**

## Ejemplo, recorrida pre-order

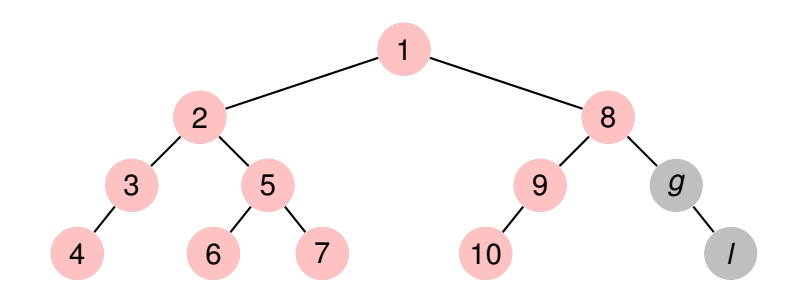

**Recorriendo grafos [Algoritmos y Estructuras de Datos II](#page-0-0)**

イロト イ部 トイ君 トイ君 トー

重

**[Generalidades](#page-13-0) [Árboles binarios](#page-15-0) [Árboles finitarios](#page-69-0) [Grafos arbitrarios, DFS](#page-147-0) [Grafos arbitrarios, BFS](#page-166-0)**

## Ejemplo, recorrida pre-order

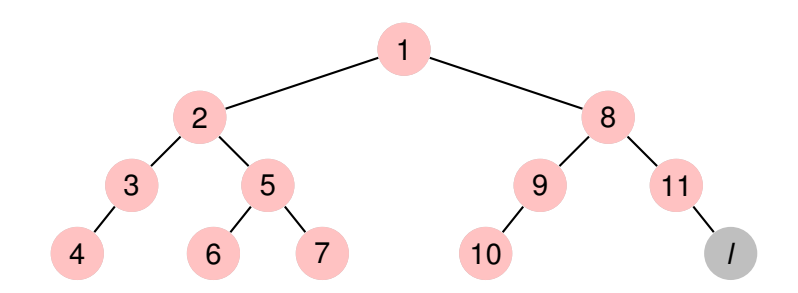

イロト イ部 トイ君 トイ君 トー

重

**[Generalidades](#page-13-0) [Árboles binarios](#page-15-0) [Árboles finitarios](#page-69-0) [Grafos arbitrarios, DFS](#page-147-0) [Grafos arbitrarios, BFS](#page-166-0)**

## Ejemplo, recorrida pre-order

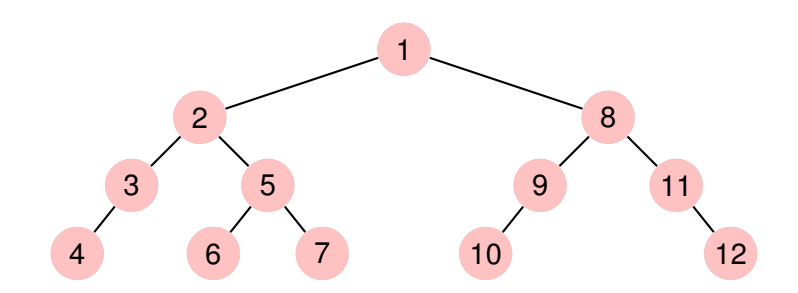

 $299$ 

重

イロト イ部 トイミト イヨト

**[Generalidades](#page-13-0) [Árboles binarios](#page-15-0) [Árboles finitarios](#page-69-0) [Grafos arbitrarios, DFS](#page-147-0) [Grafos arbitrarios, BFS](#page-166-0)**

## Ejemplo, recorrida in-order

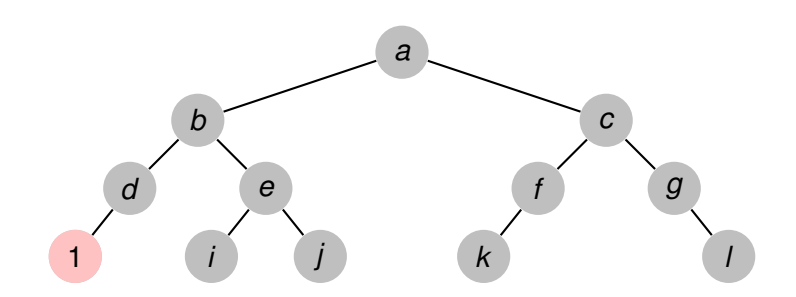

**Recorriendo grafos [Algoritmos y Estructuras de Datos II](#page-0-0)**

イロト イ部 トイ君 トイ君 トー

重

**[Generalidades](#page-13-0) [Árboles binarios](#page-15-0) [Árboles finitarios](#page-69-0) [Grafos arbitrarios, DFS](#page-147-0) [Grafos arbitrarios, BFS](#page-166-0)**

## Ejemplo, recorrida in-order

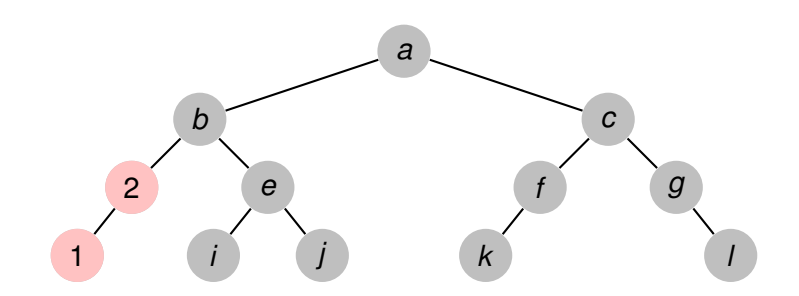

**Recorriendo grafos [Algoritmos y Estructuras de Datos II](#page-0-0)**

イロトス 御 トス 言 トス 言 トー

重

**[Generalidades](#page-13-0) [Árboles binarios](#page-15-0) [Árboles finitarios](#page-69-0) [Grafos arbitrarios, DFS](#page-147-0) [Grafos arbitrarios, BFS](#page-166-0)**

## Ejemplo, recorrida in-order

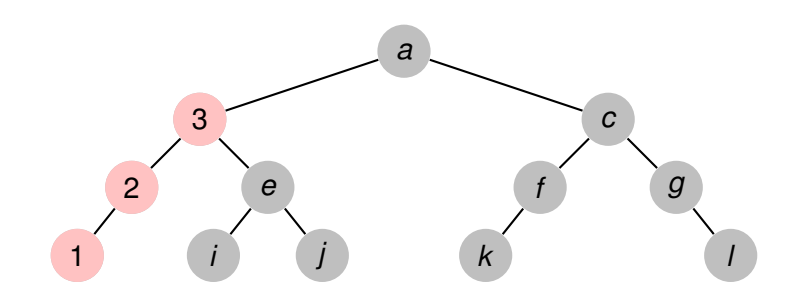

**Recorriendo grafos [Algoritmos y Estructuras de Datos II](#page-0-0)**

イロトス 御 トス 言 トス 言 トー

重

**[Generalidades](#page-13-0) [Árboles binarios](#page-15-0) [Árboles finitarios](#page-69-0) [Grafos arbitrarios, DFS](#page-147-0) [Grafos arbitrarios, BFS](#page-166-0)**

## Ejemplo, recorrida in-order

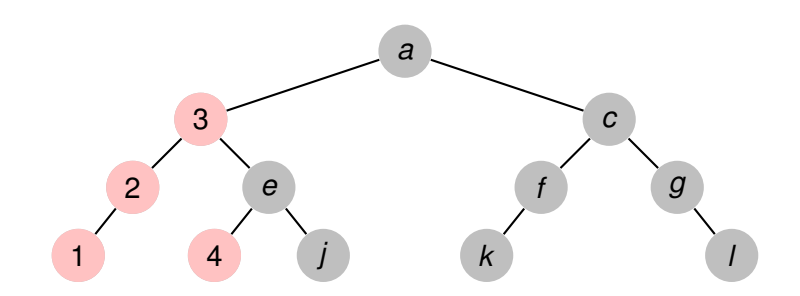

**Recorriendo grafos [Algoritmos y Estructuras de Datos II](#page-0-0)**

イロトス 御 トス 言 トス 言 トー

重

**[Generalidades](#page-13-0) [Árboles binarios](#page-15-0) [Árboles finitarios](#page-69-0) [Grafos arbitrarios, DFS](#page-147-0) [Grafos arbitrarios, BFS](#page-166-0)**

## Ejemplo, recorrida in-order

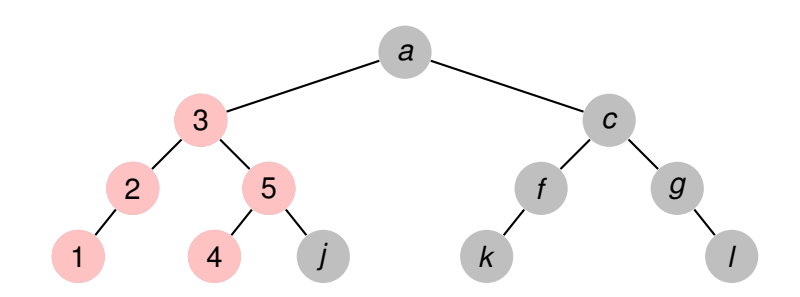

**Recorriendo grafos [Algoritmos y Estructuras de Datos II](#page-0-0)**

イロト イ部 トイ君 トイ君 トー

重
**[Generalidades](#page-13-0) [Árboles binarios](#page-15-0) [Árboles finitarios](#page-69-0) [Grafos arbitrarios, DFS](#page-147-0) [Grafos arbitrarios, BFS](#page-166-0)**

# Ejemplo, recorrida in-order

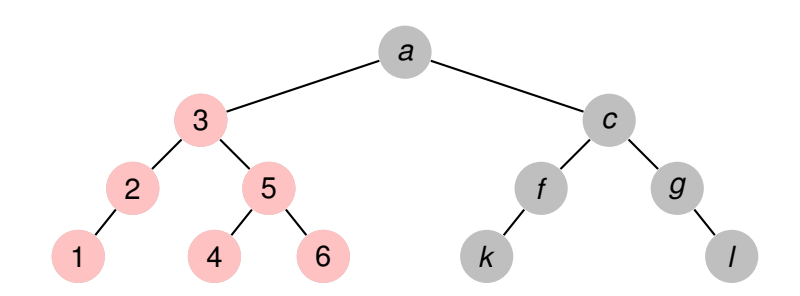

**Recorriendo grafos [Algoritmos y Estructuras de Datos II](#page-0-0)**

イロトス 伊 トス ヨ トス ヨ トー

重

**[Generalidades](#page-13-0) [Árboles binarios](#page-15-0) [Árboles finitarios](#page-69-0) [Grafos arbitrarios, DFS](#page-147-0) [Grafos arbitrarios, BFS](#page-166-0)**

# Ejemplo, recorrida in-order

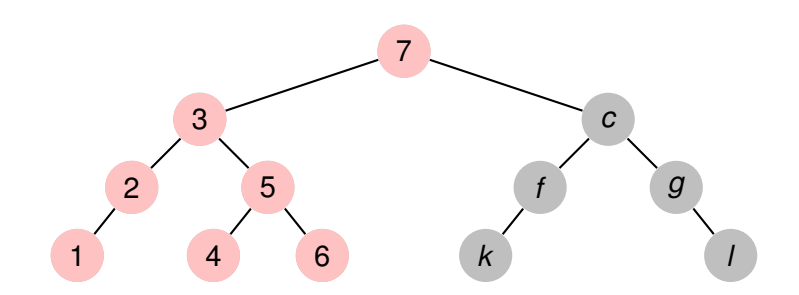

**Recorriendo grafos [Algoritmos y Estructuras de Datos II](#page-0-0)**

イロトス 伊 トス ヨ トス ヨ トー

重

**[Generalidades](#page-13-0) [Árboles binarios](#page-15-0) [Árboles finitarios](#page-69-0) [Grafos arbitrarios, DFS](#page-147-0) [Grafos arbitrarios, BFS](#page-166-0)**

# Ejemplo, recorrida in-order

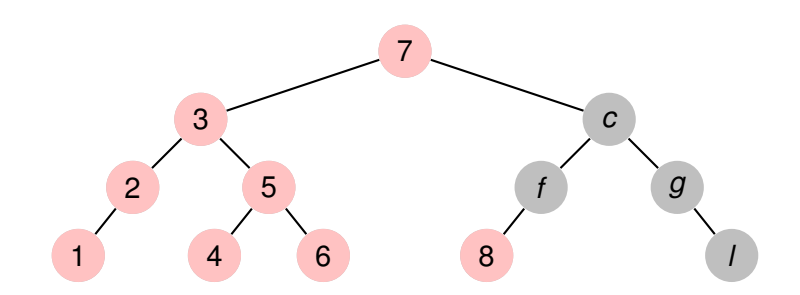

**Recorriendo grafos [Algoritmos y Estructuras de Datos II](#page-0-0)**

イロトス 伊 トス ヨ トス ヨ トー

重

**[Generalidades](#page-13-0) [Árboles binarios](#page-15-0) [Árboles finitarios](#page-69-0) [Grafos arbitrarios, DFS](#page-147-0) [Grafos arbitrarios, BFS](#page-166-0)**

# Ejemplo, recorrida in-order

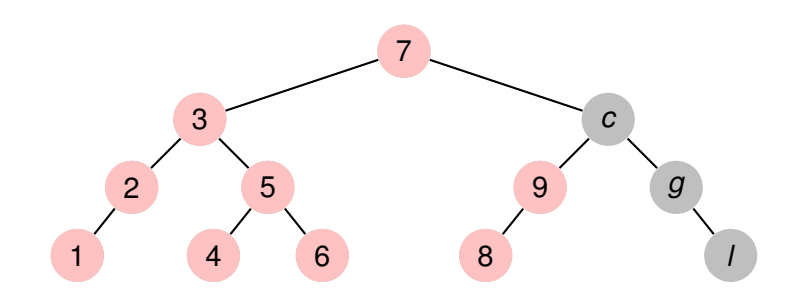

イロトス 伊 トス ヨ トス ヨ トー

重

**[Generalidades](#page-13-0) [Árboles binarios](#page-15-0) [Árboles finitarios](#page-69-0) [Grafos arbitrarios, DFS](#page-147-0) [Grafos arbitrarios, BFS](#page-166-0)**

# Ejemplo, recorrida in-order

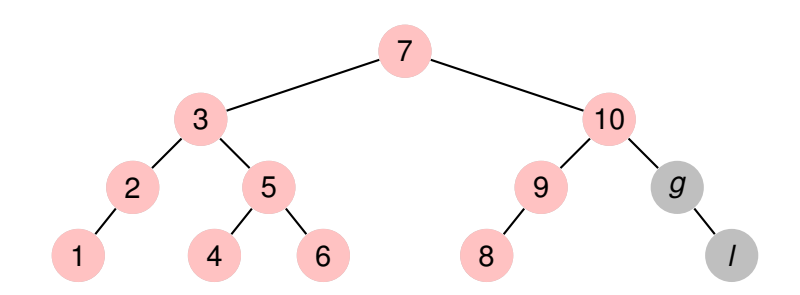

イロトス 伊 トス ヨ トス ヨ トー

重

**[Generalidades](#page-13-0) [Árboles binarios](#page-15-0) [Árboles finitarios](#page-69-0) [Grafos arbitrarios, DFS](#page-147-0) [Grafos arbitrarios, BFS](#page-166-0)**

# Ejemplo, recorrida in-order

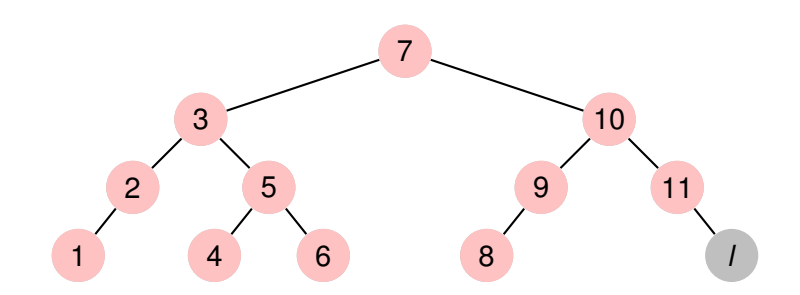

イロトス 伊 トス ヨ トス ヨ トー

重

**[Generalidades](#page-13-0) [Árboles binarios](#page-15-0) [Árboles finitarios](#page-69-0) [Grafos arbitrarios, DFS](#page-147-0) [Grafos arbitrarios, BFS](#page-166-0)**

# Ejemplo, recorrida in-order

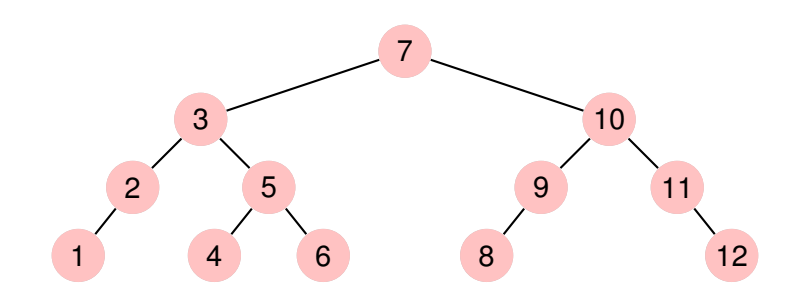

**Recorriendo grafos [Algoritmos y Estructuras de Datos II](#page-0-0)**

イロトス 伊 トス ヨ トス ヨ トー

重

**[Generalidades](#page-13-0) [Árboles binarios](#page-15-0) [Árboles finitarios](#page-69-0) [Grafos arbitrarios, DFS](#page-147-0) [Grafos arbitrarios, BFS](#page-166-0)**

# Ejemplo, recorrida pos-order

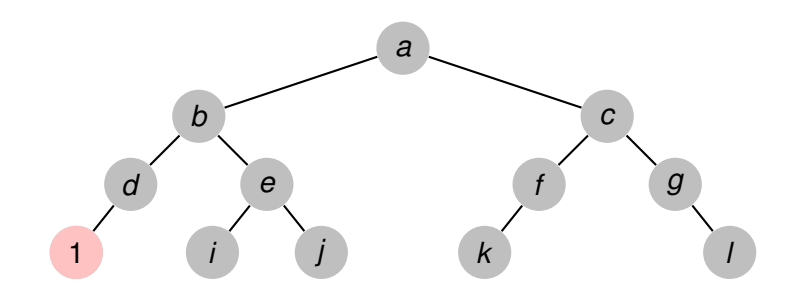

**Recorriendo grafos [Algoritmos y Estructuras de Datos II](#page-0-0)**

イロトス 伊 トス ヨ トス ヨ トー

重

**[Generalidades](#page-13-0) [Árboles binarios](#page-15-0) [Árboles finitarios](#page-69-0) [Grafos arbitrarios, DFS](#page-147-0) [Grafos arbitrarios, BFS](#page-166-0)**

# Ejemplo, recorrida pos-order

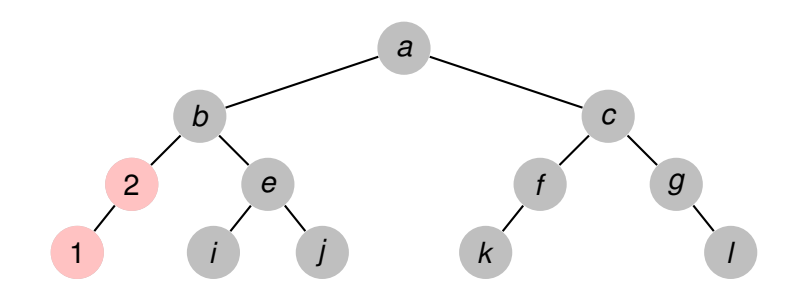

イロトス 御 トス 言 トス 言 トー

重

**[Generalidades](#page-13-0) [Árboles binarios](#page-15-0) [Árboles finitarios](#page-69-0) [Grafos arbitrarios, DFS](#page-147-0) [Grafos arbitrarios, BFS](#page-166-0)**

# Ejemplo, recorrida pos-order

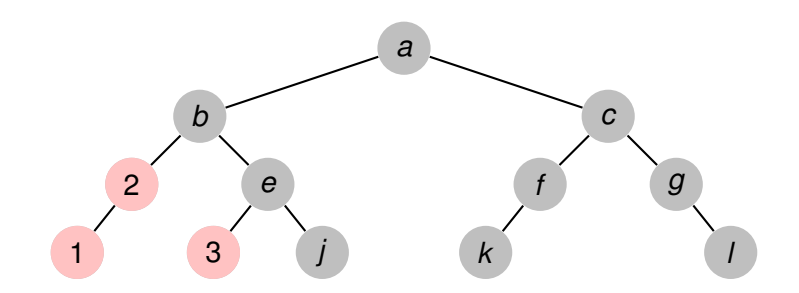

**Recorriendo grafos [Algoritmos y Estructuras de Datos II](#page-0-0)**

イロトス 御 トス 言 トス 言 トー

重

**[Generalidades](#page-13-0) [Árboles binarios](#page-15-0) [Árboles finitarios](#page-69-0) [Grafos arbitrarios, DFS](#page-147-0) [Grafos arbitrarios, BFS](#page-166-0)**

# Ejemplo, recorrida pos-order

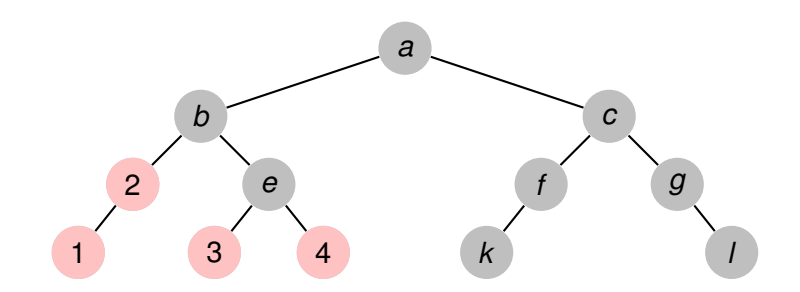

イロトス 御 トス 言 トス 言 トー

重

**[Generalidades](#page-13-0) [Árboles binarios](#page-15-0) [Árboles finitarios](#page-69-0) [Grafos arbitrarios, DFS](#page-147-0) [Grafos arbitrarios, BFS](#page-166-0)**

# Ejemplo, recorrida pos-order

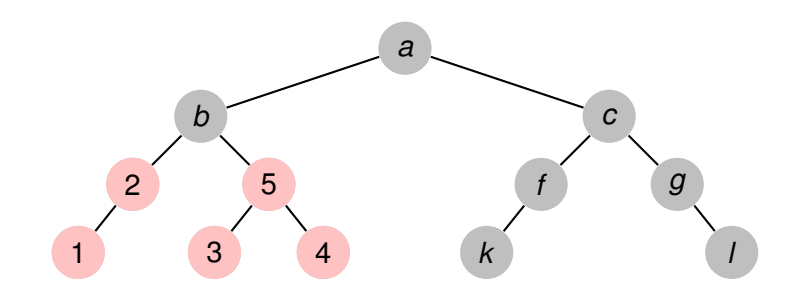

**Recorriendo grafos [Algoritmos y Estructuras de Datos II](#page-0-0)**

イロトス 御 トス 言 トス 言 トー

重

**[Generalidades](#page-13-0) [Árboles binarios](#page-15-0) [Árboles finitarios](#page-69-0) [Grafos arbitrarios, DFS](#page-147-0) [Grafos arbitrarios, BFS](#page-166-0)**

# Ejemplo, recorrida pos-order

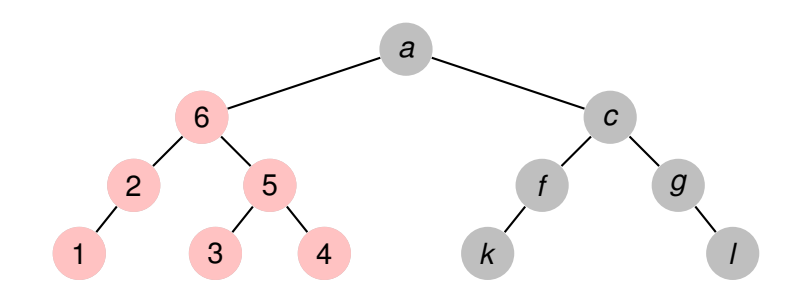

**Recorriendo grafos [Algoritmos y Estructuras de Datos II](#page-0-0)**

イロトス 御 トス 言 トス 言 トー

重

**[Generalidades](#page-13-0) [Árboles binarios](#page-15-0) [Árboles finitarios](#page-69-0) [Grafos arbitrarios, DFS](#page-147-0) [Grafos arbitrarios, BFS](#page-166-0)**

# Ejemplo, recorrida pos-order

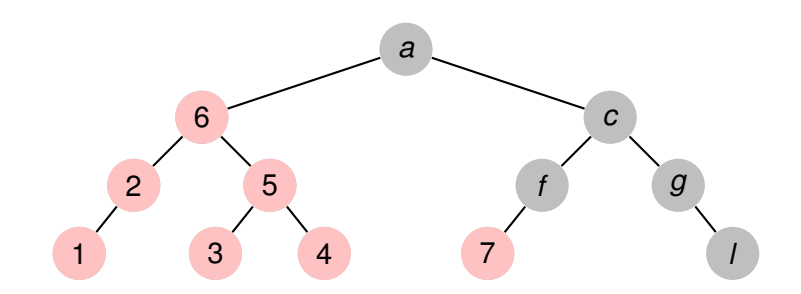

**Recorriendo grafos [Algoritmos y Estructuras de Datos II](#page-0-0)**

イロトス 伊 トス ヨ トス ヨ トー

重

**[Generalidades](#page-13-0) [Árboles binarios](#page-15-0) [Árboles finitarios](#page-69-0) [Grafos arbitrarios, DFS](#page-147-0) [Grafos arbitrarios, BFS](#page-166-0)**

# Ejemplo, recorrida pos-order

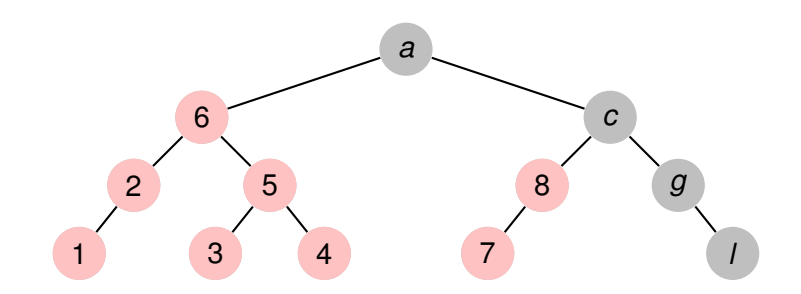

イロトス 御 トス 言 トス 言 トー

重

**[Generalidades](#page-13-0) [Árboles binarios](#page-15-0) [Árboles finitarios](#page-69-0) [Grafos arbitrarios, DFS](#page-147-0) [Grafos arbitrarios, BFS](#page-166-0)**

# Ejemplo, recorrida pos-order

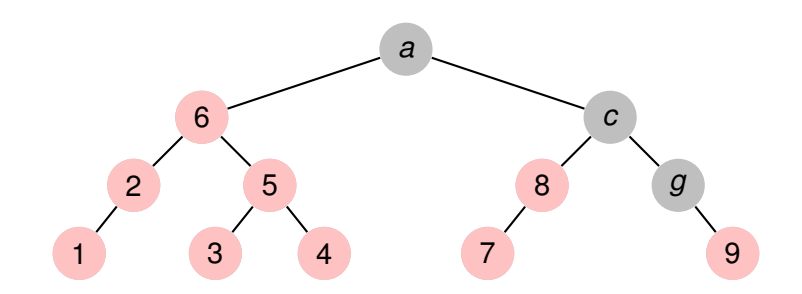

イロトス 御 トス 言 トス 言 トー

重

**[Generalidades](#page-13-0) [Árboles binarios](#page-15-0) [Árboles finitarios](#page-69-0) [Grafos arbitrarios, DFS](#page-147-0) [Grafos arbitrarios, BFS](#page-166-0)**

# Ejemplo, recorrida pos-order

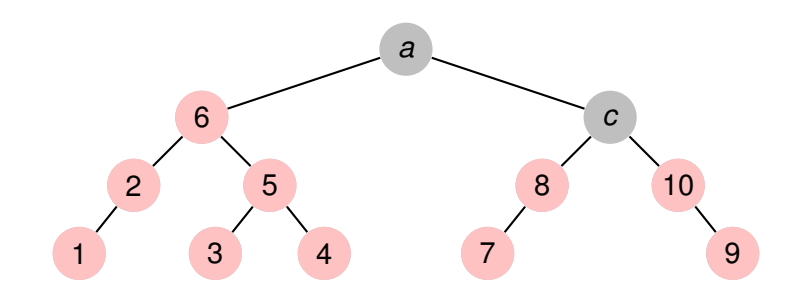

イロトス 御 トス 言 トス 言 トー

重

**[Generalidades](#page-13-0) [Árboles binarios](#page-15-0) [Árboles finitarios](#page-69-0) [Grafos arbitrarios, DFS](#page-147-0) [Grafos arbitrarios, BFS](#page-166-0)**

# Ejemplo, recorrida pos-order

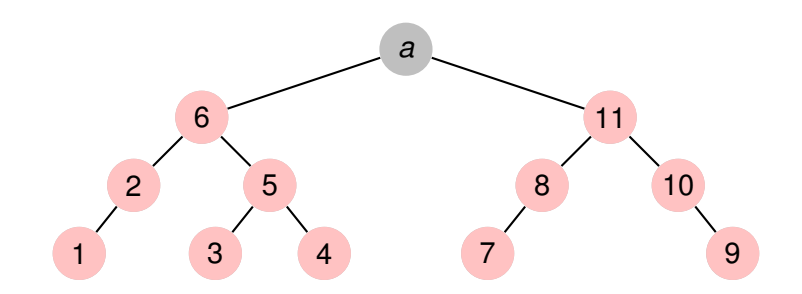

イロトス 伊 トス ヨ トス ヨ トー

重

**[Generalidades](#page-13-0) [Árboles binarios](#page-15-0) [Árboles finitarios](#page-69-0) [Grafos arbitrarios, DFS](#page-147-0) [Grafos arbitrarios, BFS](#page-166-0)**

# Ejemplo, recorrida pos-order

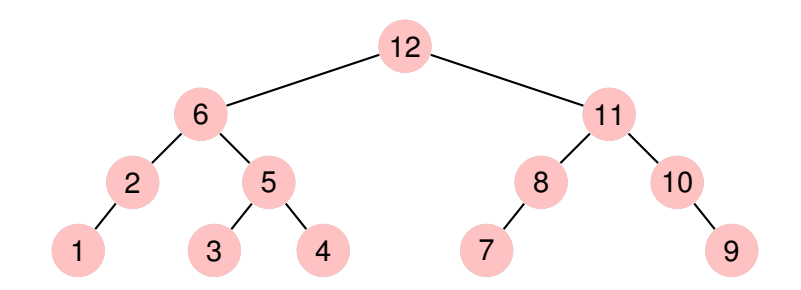

**Recorriendo grafos [Algoritmos y Estructuras de Datos II](#page-0-0)**

イロトス 伊 トス ヨ トス ヨ トー

重

**[Generalidades](#page-13-0) [Árboles binarios](#page-15-0) [Árboles finitarios](#page-69-0) [Grafos arbitrarios, DFS](#page-147-0) [Grafos arbitrarios, BFS](#page-166-0)**

# Otras 3 maneras de recorrer árboles binarios

Hay otras tres maneras de recorrer: en cada una de las anteriores, intercambiar el orden entre las recorridas de los subárboles. Por ejemplo:

in order der  $izq(<) = [$ in order der  $izq(< l, e, r >) =$ in order der  $i\text{zq}(r)$  ++ ( $e \triangleright$  in order der  $i\text{zq}(l)$ )

イロメ イ部メ イヨメ イヨメー

重

**[Generalidades](#page-13-0) [Árboles binarios](#page-15-0) [Árboles finitarios](#page-69-0) [Grafos arbitrarios, DFS](#page-147-0) [Grafos arbitrarios, BFS](#page-166-0)**

### Otra manera más de recorrer árboles binarios

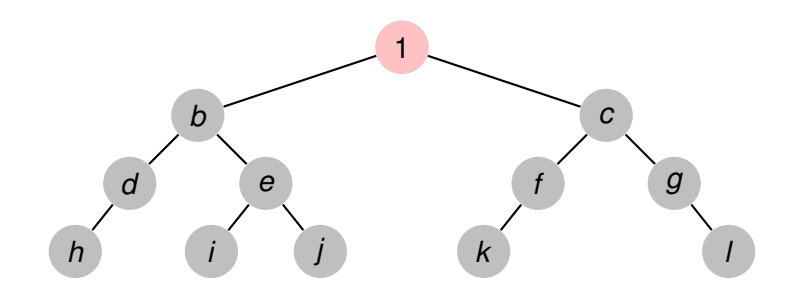

**Recorriendo grafos [Algoritmos y Estructuras de Datos II](#page-0-0)**

イロトス 御 トス 言 トス 言 トー

重

**[Generalidades](#page-13-0) [Árboles binarios](#page-15-0) [Árboles finitarios](#page-69-0) [Grafos arbitrarios, DFS](#page-147-0) [Grafos arbitrarios, BFS](#page-166-0)**

### Otra manera más de recorrer árboles binarios

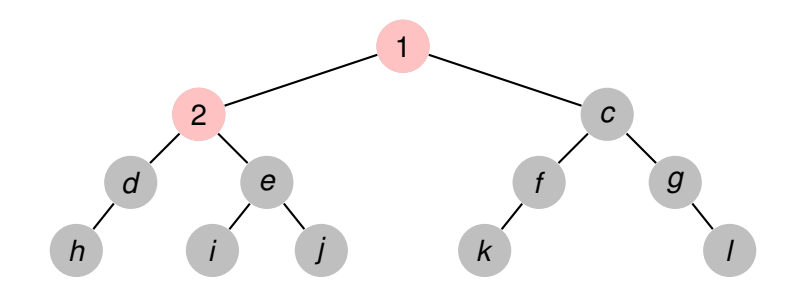

**Recorriendo grafos [Algoritmos y Estructuras de Datos II](#page-0-0)**

イロトス 御 トス 言 トス 言 トー

重

**[Generalidades](#page-13-0) [Árboles binarios](#page-15-0) [Árboles finitarios](#page-69-0) [Grafos arbitrarios, DFS](#page-147-0) [Grafos arbitrarios, BFS](#page-166-0)**

### Otra manera más de recorrer árboles binarios

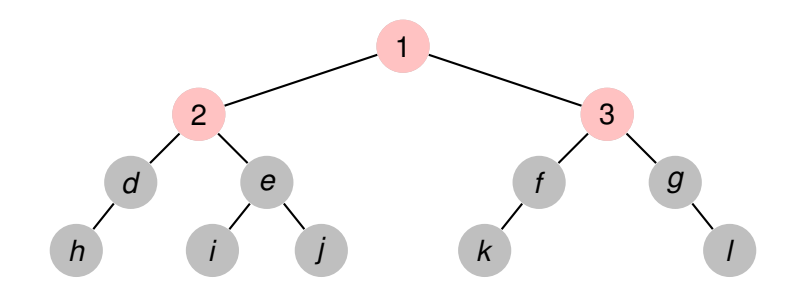

**Recorriendo grafos [Algoritmos y Estructuras de Datos II](#page-0-0)**

イロトス 御 トス 言 トス 言 トー

重

**[Generalidades](#page-13-0) [Árboles binarios](#page-15-0) [Árboles finitarios](#page-69-0) [Grafos arbitrarios, DFS](#page-147-0) [Grafos arbitrarios, BFS](#page-166-0)**

### Otra manera más de recorrer árboles binarios

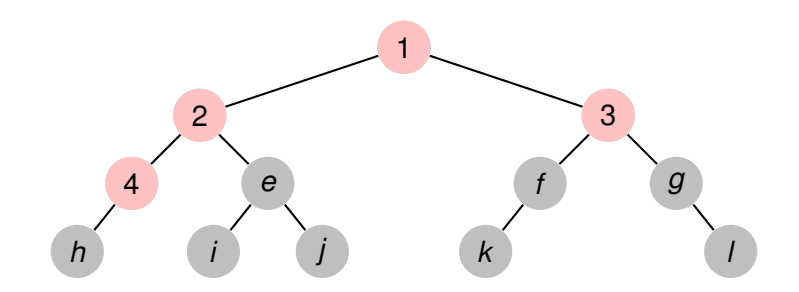

**Recorriendo grafos [Algoritmos y Estructuras de Datos II](#page-0-0)**

イロトス 御 トス 言 トス 言 トー

重

**[Generalidades](#page-13-0) [Árboles binarios](#page-15-0) [Árboles finitarios](#page-69-0) [Grafos arbitrarios, DFS](#page-147-0) [Grafos arbitrarios, BFS](#page-166-0)**

## Otra manera más de recorrer árboles binarios

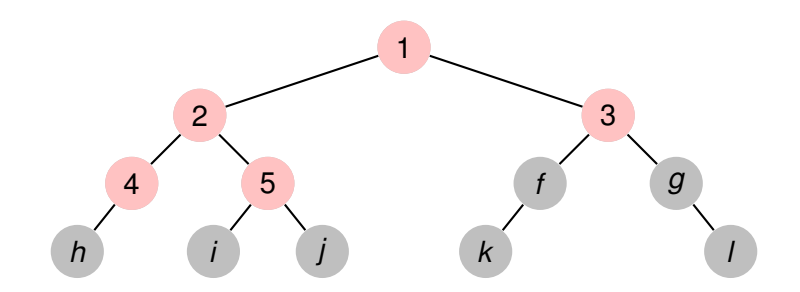

**Recorriendo grafos [Algoritmos y Estructuras de Datos II](#page-0-0)**

イロトス 御 トス 言 トス 言 トー

重

**[Generalidades](#page-13-0) [Árboles binarios](#page-15-0) [Árboles finitarios](#page-69-0) [Grafos arbitrarios, DFS](#page-147-0) [Grafos arbitrarios, BFS](#page-166-0)**

### Otra manera más de recorrer árboles binarios

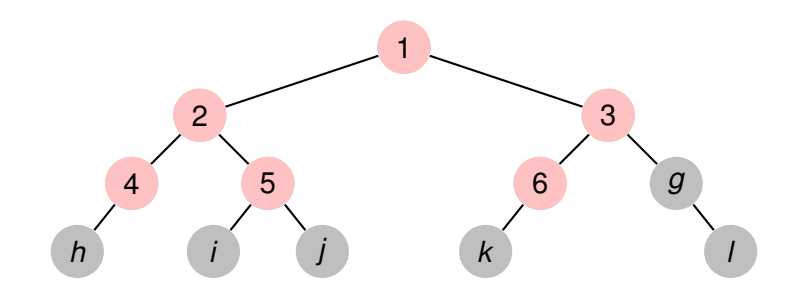

**Recorriendo grafos [Algoritmos y Estructuras de Datos II](#page-0-0)**

イロトス 御 トス 言 トス 言 トー

重

**[Generalidades](#page-13-0) [Árboles binarios](#page-15-0) [Árboles finitarios](#page-69-0) [Grafos arbitrarios, DFS](#page-147-0) [Grafos arbitrarios, BFS](#page-166-0)**

## Otra manera más de recorrer árboles binarios

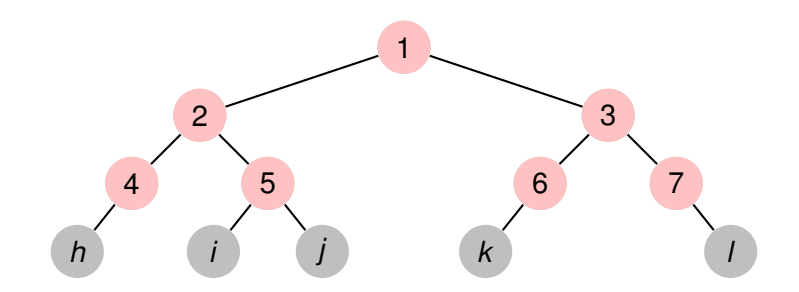

**Recorriendo grafos [Algoritmos y Estructuras de Datos II](#page-0-0)**

イロトス 御 トス 言 トス 言 トー

重

**[Generalidades](#page-13-0) [Árboles binarios](#page-15-0) [Árboles finitarios](#page-69-0) [Grafos arbitrarios, DFS](#page-147-0) [Grafos arbitrarios, BFS](#page-166-0)**

### Otra manera más de recorrer árboles binarios

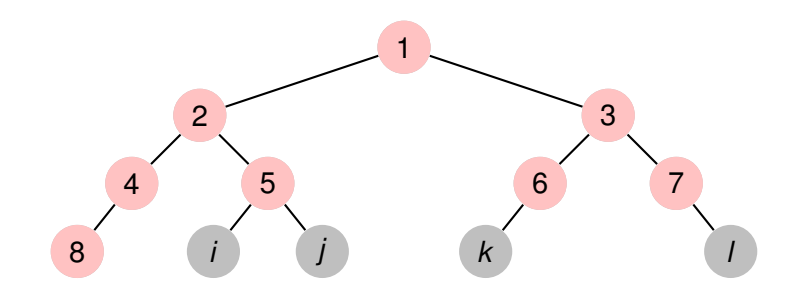

**Recorriendo grafos [Algoritmos y Estructuras de Datos II](#page-0-0)**

イロトス 御 トス 言 トス 言 トー

重

**[Generalidades](#page-13-0) [Árboles binarios](#page-15-0) [Árboles finitarios](#page-69-0) [Grafos arbitrarios, DFS](#page-147-0) [Grafos arbitrarios, BFS](#page-166-0)**

### Otra manera más de recorrer árboles binarios

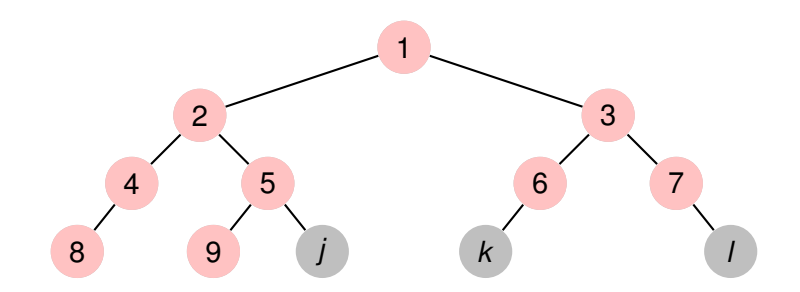

**Recorriendo grafos [Algoritmos y Estructuras de Datos II](#page-0-0)**

イロトス 御 トス 言 トス 言 トー

重

**[Generalidades](#page-13-0) [Árboles binarios](#page-15-0) [Árboles finitarios](#page-69-0) [Grafos arbitrarios, DFS](#page-147-0) [Grafos arbitrarios, BFS](#page-166-0)**

### Otra manera más de recorrer árboles binarios

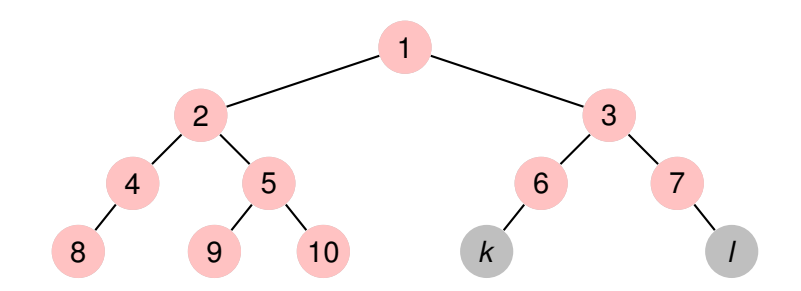

**Recorriendo grafos [Algoritmos y Estructuras de Datos II](#page-0-0)**

イロトス 御 トス 言 トス 言 トー

重

**[Generalidades](#page-13-0) [Árboles binarios](#page-15-0) [Árboles finitarios](#page-69-0) [Grafos arbitrarios, DFS](#page-147-0) [Grafos arbitrarios, BFS](#page-166-0)**

### Otra manera más de recorrer árboles binarios

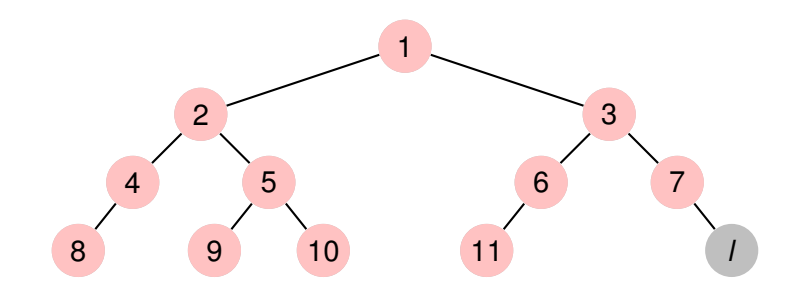

**Recorriendo grafos [Algoritmos y Estructuras de Datos II](#page-0-0)**

イロトス 御 トス 言 トス 言 トー

重

**[Generalidades](#page-13-0) [Árboles binarios](#page-15-0) [Árboles finitarios](#page-69-0) [Grafos arbitrarios, DFS](#page-147-0) [Grafos arbitrarios, BFS](#page-166-0)**

## Otra manera más de recorrer árboles binarios

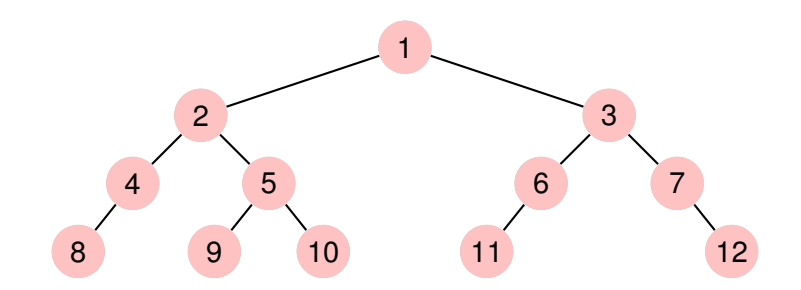

**Recorriendo grafos [Algoritmos y Estructuras de Datos II](#page-0-0)**

イロトス 御 トス 言 トス 言 トー

重

**[Generalidades](#page-13-0) [Árboles binarios](#page-15-0) [Árboles finitarios](#page-69-0) [Grafos arbitrarios, DFS](#page-147-0) [Grafos arbitrarios, BFS](#page-166-0)**

# Otra manera más de recorrer árboles binarios

Algunas observaciones:

- todas las formas anteriores de recorrer, primero recorren **en profundidad**
- **·** la última que presentamos, no,
- recorre **a lo ancho**.
- Todas las otras son ejemplo de DFS (Depth-first search).
- La última es ejemplo de BFS (Breadth-first search).
- Un programa que recorra en BFS es más difícil de escribir, se verá al final de la clase de hoy.

イロメ イ部メ イヨメ イヨメー

重

**[Generalidades](#page-13-0) [Árboles binarios](#page-15-0) [Árboles finitarios](#page-69-0) [Grafos arbitrarios, DFS](#page-147-0) [Grafos arbitrarios, BFS](#page-166-0)**

# Clase de hoy

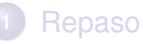

- [Divide y vencerás](#page-3-0)  $\bullet$
- [Algoritmos voraces](#page-5-0)  $\bullet$
- **[Backtracking](#page-7-0)**
- [Programación dinámica](#page-9-0)  $\bullet$
- [Conclusión](#page-11-0)  $\bullet$

#### **2** [Recorrida de grafos](#page-13-0)

- **•** [Generalidades](#page-13-0)
- Arboles binarios

#### [Árboles finitarios](#page-69-0)

- **[Grafos arbitrarios, DFS](#page-147-0)**
- **[Grafos arbitrarios, BFS](#page-166-0)**

す 御 ト す 重 ト す 重 ト

4 0 8

 $299$ 

<span id="page-69-0"></span>重

**[Generalidades](#page-13-0) [Árboles binarios](#page-15-0) [Árboles finitarios](#page-69-0) [Grafos arbitrarios, DFS](#page-147-0) [Grafos arbitrarios, BFS](#page-166-0)**

# Recorrida de árboles finitarios

- Son árboles en los que cada vértice tiene una cantidad finita (pero puede ser variable) de hijos.
- La recorrida in-order deja de tener sentido (habiendo más de dos hijos, ¿en qué momento habría que visitar el elemento que se encuentra en la raíz?).
- Las recorridas pre-order y pos-order (DFS) y BFS siguen teniendo sentido.

イロト イ母 トイヨ トイヨ トー

Þ

 $QQ$ 

**[Generalidades](#page-13-0) [Árboles binarios](#page-15-0) [Árboles finitarios](#page-69-0) [Grafos arbitrarios, DFS](#page-147-0) [Grafos arbitrarios, BFS](#page-166-0)**

# Ejemplo de árbol finitario

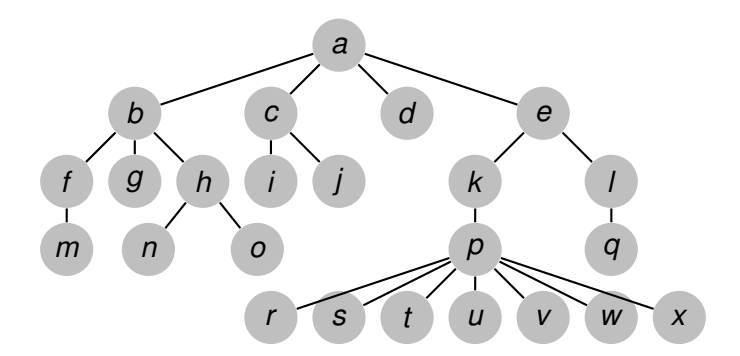

**Recorriendo grafos [Algoritmos y Estructuras de Datos II](#page-0-0)**

イロトス 御 トス 言 トス 言 トー

重
**[Generalidades](#page-13-0) [Árboles binarios](#page-15-0) [Árboles finitarios](#page-69-0) [Grafos arbitrarios, DFS](#page-147-0) [Grafos arbitrarios, BFS](#page-166-0)**

# Ejemplo, recorrida pre-order

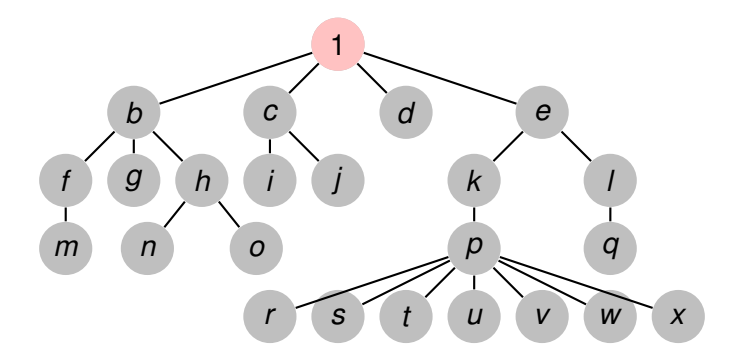

**Recorriendo grafos [Algoritmos y Estructuras de Datos II](#page-0-0)**

イロトス 伊 トス 言 トス 言 トー

重

**[Generalidades](#page-13-0) [Árboles binarios](#page-15-0) [Árboles finitarios](#page-69-0) [Grafos arbitrarios, DFS](#page-147-0) [Grafos arbitrarios, BFS](#page-166-0)**

# Ejemplo, recorrida pre-order

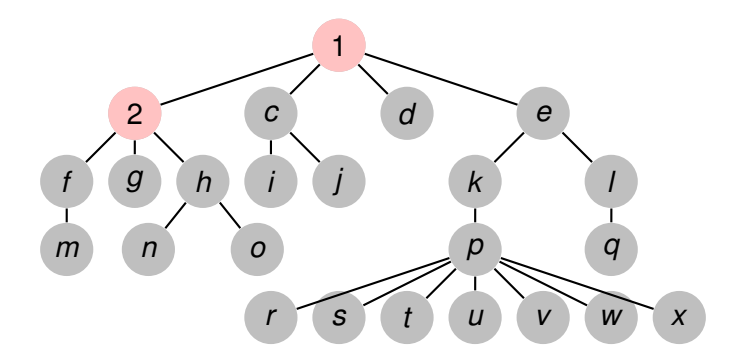

**Recorriendo grafos [Algoritmos y Estructuras de Datos II](#page-0-0)**

イロトス 伊 トス 言 トス 言 トー

重

**[Generalidades](#page-13-0) [Árboles binarios](#page-15-0) [Árboles finitarios](#page-69-0) [Grafos arbitrarios, DFS](#page-147-0) [Grafos arbitrarios, BFS](#page-166-0)**

# Ejemplo, recorrida pre-order

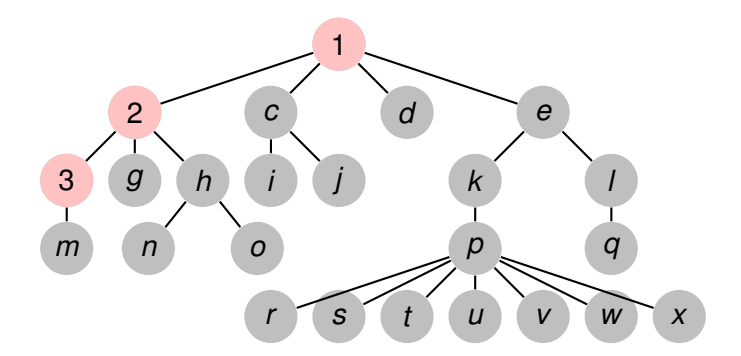

イロトス 伊 トス 言 トス 言 トー

重

**[Generalidades](#page-13-0) [Árboles binarios](#page-15-0) [Árboles finitarios](#page-69-0) [Grafos arbitrarios, DFS](#page-147-0) [Grafos arbitrarios, BFS](#page-166-0)**

# Ejemplo, recorrida pre-order

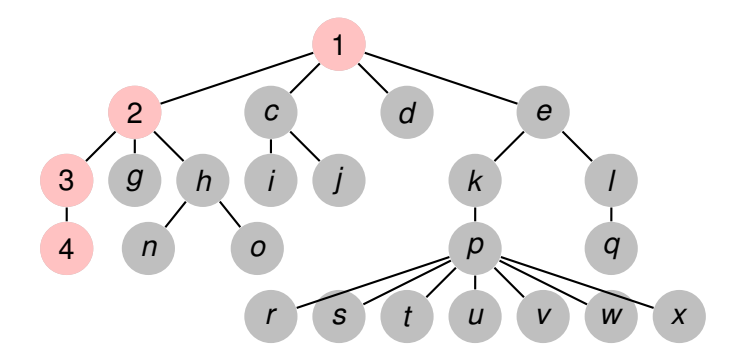

**Recorriendo grafos [Algoritmos y Estructuras de Datos II](#page-0-0)**

イロトス 伊 トス 言 トス 言 トー

重

**[Generalidades](#page-13-0) [Árboles binarios](#page-15-0) [Árboles finitarios](#page-69-0) [Grafos arbitrarios, DFS](#page-147-0) [Grafos arbitrarios, BFS](#page-166-0)**

# Ejemplo, recorrida pre-order

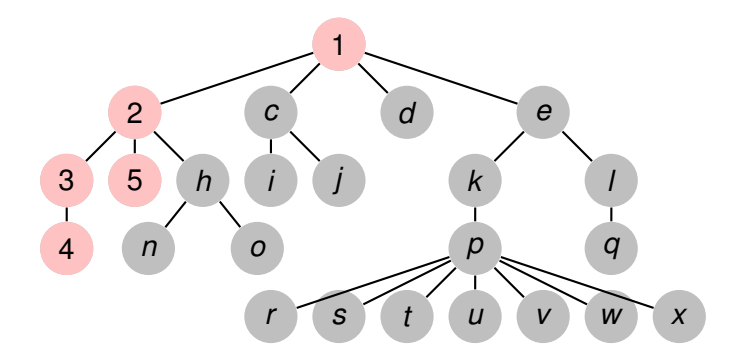

**Recorriendo grafos [Algoritmos y Estructuras de Datos II](#page-0-0)**

イロトス 伊 トス 言 トス 言 トー

重

**[Generalidades](#page-13-0) [Árboles binarios](#page-15-0) [Árboles finitarios](#page-69-0) [Grafos arbitrarios, DFS](#page-147-0) [Grafos arbitrarios, BFS](#page-166-0)**

# Ejemplo, recorrida pre-order

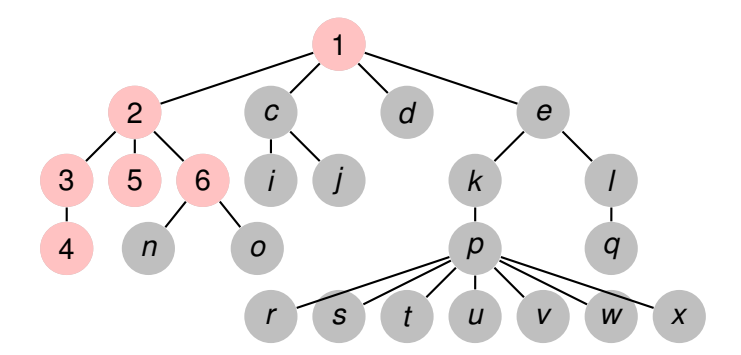

イロトス 伊 トス 言 トス 言 トー

重

**[Generalidades](#page-13-0) [Árboles binarios](#page-15-0) [Árboles finitarios](#page-69-0) [Grafos arbitrarios, DFS](#page-147-0) [Grafos arbitrarios, BFS](#page-166-0)**

# Ejemplo, recorrida pre-order

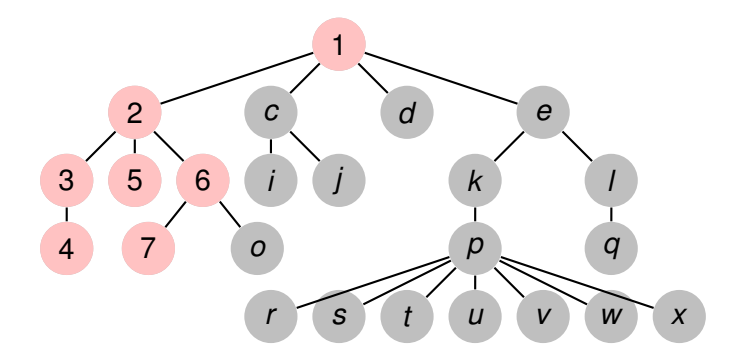

**Recorriendo grafos [Algoritmos y Estructuras de Datos II](#page-0-0)**

イロトス 伊 トス 言 トス 言 トー

重

**[Generalidades](#page-13-0) [Árboles binarios](#page-15-0) [Árboles finitarios](#page-69-0) [Grafos arbitrarios, DFS](#page-147-0) [Grafos arbitrarios, BFS](#page-166-0)**

# Ejemplo, recorrida pre-order

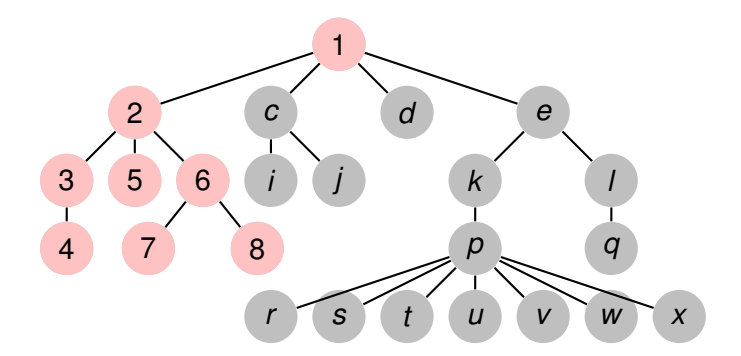

イロトス 伊 トス 言 トス 言 トー

重

**[Generalidades](#page-13-0) [Árboles binarios](#page-15-0) [Árboles finitarios](#page-69-0) [Grafos arbitrarios, DFS](#page-147-0) [Grafos arbitrarios, BFS](#page-166-0)**

# Ejemplo, recorrida pre-order

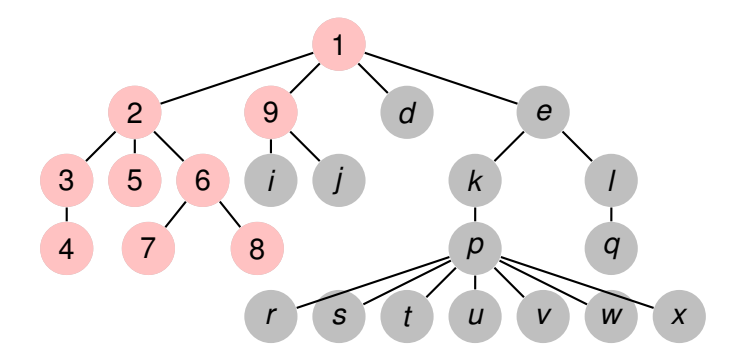

イロトス 伊 トス 言 トス 言 トー

重

**[Generalidades](#page-13-0) [Árboles binarios](#page-15-0) [Árboles finitarios](#page-69-0) [Grafos arbitrarios, DFS](#page-147-0) [Grafos arbitrarios, BFS](#page-166-0)**

# Ejemplo, recorrida pre-order

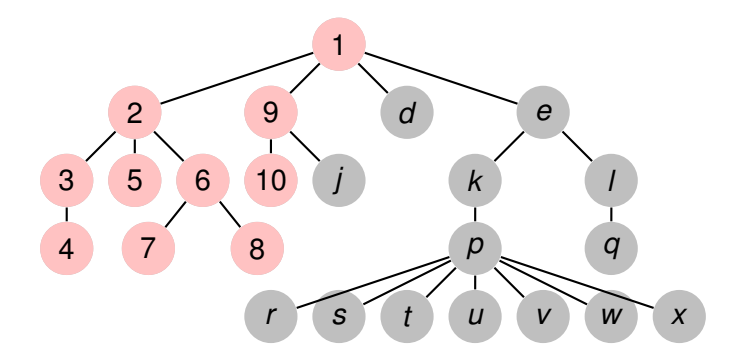

イロトス 伊 トス ヨ トス ヨ トー

重

**[Generalidades](#page-13-0) [Árboles binarios](#page-15-0) [Árboles finitarios](#page-69-0) [Grafos arbitrarios, DFS](#page-147-0) [Grafos arbitrarios, BFS](#page-166-0)**

# Ejemplo, recorrida pre-order

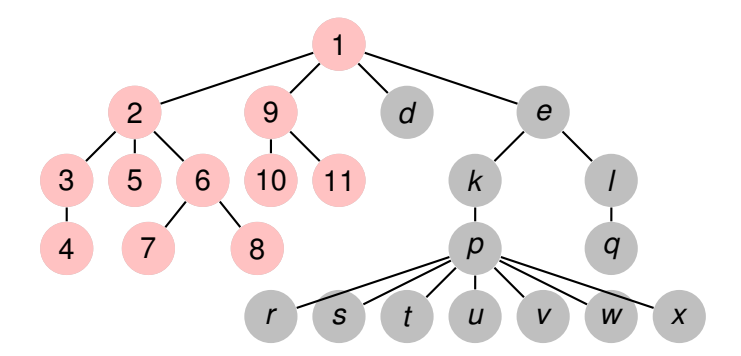

イロトス 伊 トス ヨ トス ヨ トー

重

**[Generalidades](#page-13-0) [Árboles binarios](#page-15-0) [Árboles finitarios](#page-69-0) [Grafos arbitrarios, DFS](#page-147-0) [Grafos arbitrarios, BFS](#page-166-0)**

# Ejemplo, recorrida pre-order

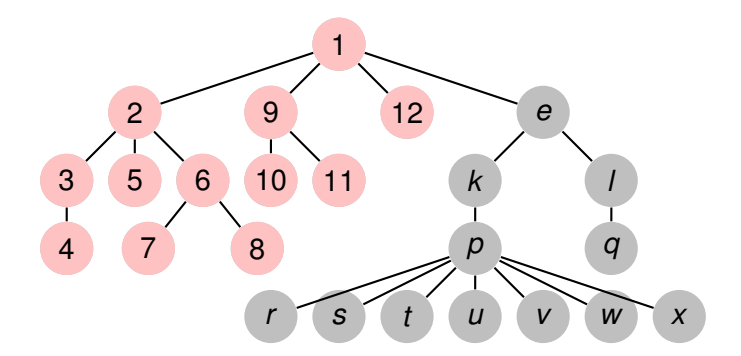

イロトス 伊 トス ヨ トス ヨ トー

重

**[Generalidades](#page-13-0) [Árboles binarios](#page-15-0) [Árboles finitarios](#page-69-0) [Grafos arbitrarios, DFS](#page-147-0) [Grafos arbitrarios, BFS](#page-166-0)**

# Ejemplo, recorrida pre-order

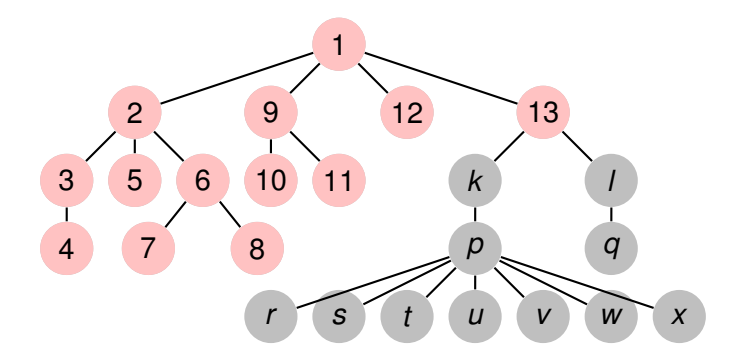

イロトス 伊 トス ヨ トス ヨ トー

重

**[Generalidades](#page-13-0) [Árboles binarios](#page-15-0) [Árboles finitarios](#page-69-0) [Grafos arbitrarios, DFS](#page-147-0) [Grafos arbitrarios, BFS](#page-166-0)**

# Ejemplo, recorrida pre-order

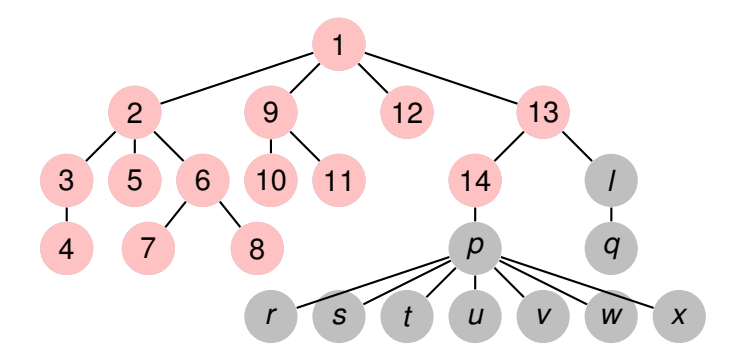

イロトス 伊 トス ヨ トス ヨ トー

重

**[Generalidades](#page-13-0) [Árboles binarios](#page-15-0) [Árboles finitarios](#page-69-0) [Grafos arbitrarios, DFS](#page-147-0) [Grafos arbitrarios, BFS](#page-166-0)**

# Ejemplo, recorrida pre-order

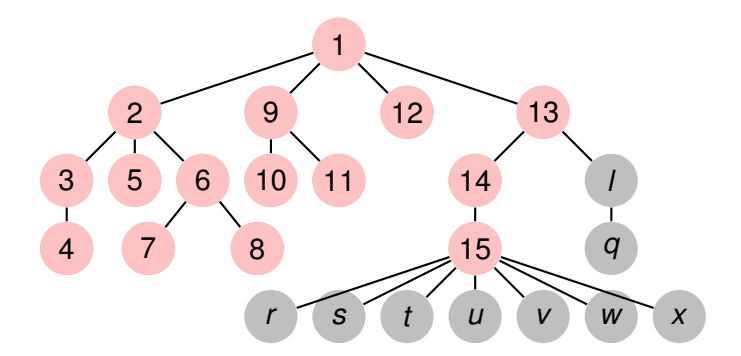

イロト イ部 トイミト イヨト

重

**[Generalidades](#page-13-0) [Árboles binarios](#page-15-0) [Árboles finitarios](#page-69-0) [Grafos arbitrarios, DFS](#page-147-0) [Grafos arbitrarios, BFS](#page-166-0)**

# Ejemplo, recorrida pre-order

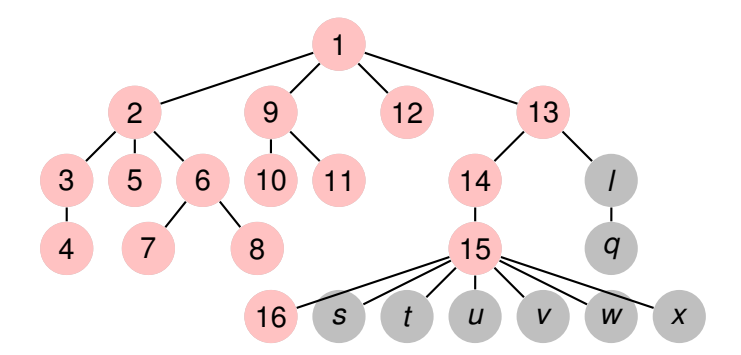

イロト イ部 トイミト イヨト

重

**[Generalidades](#page-13-0) [Árboles binarios](#page-15-0) [Árboles finitarios](#page-69-0) [Grafos arbitrarios, DFS](#page-147-0) [Grafos arbitrarios, BFS](#page-166-0)**

# Ejemplo, recorrida pre-order

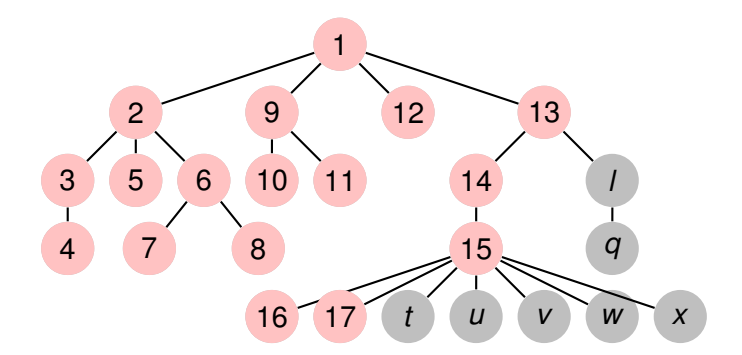

イロト イ部 トイミト イヨト

重

**[Generalidades](#page-13-0) [Árboles binarios](#page-15-0) [Árboles finitarios](#page-69-0) [Grafos arbitrarios, DFS](#page-147-0) [Grafos arbitrarios, BFS](#page-166-0)**

# Ejemplo, recorrida pre-order

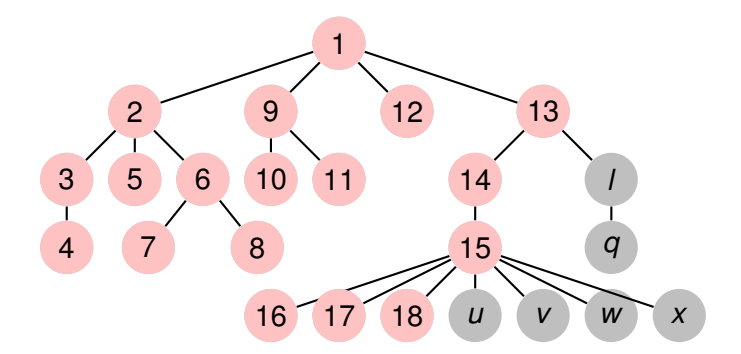

イロト イ部 トイミト イヨト

重

**[Generalidades](#page-13-0) [Árboles binarios](#page-15-0) [Árboles finitarios](#page-69-0) [Grafos arbitrarios, DFS](#page-147-0) [Grafos arbitrarios, BFS](#page-166-0)**

# Ejemplo, recorrida pre-order

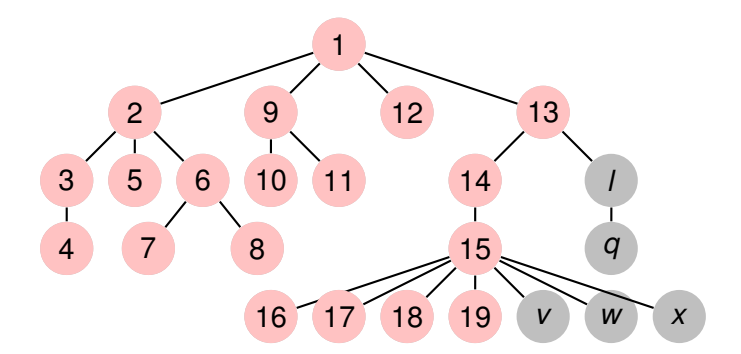

**Recorriendo grafos [Algoritmos y Estructuras de Datos II](#page-0-0)**

イロト イ部 トイミト イヨト

重

**[Generalidades](#page-13-0) [Árboles binarios](#page-15-0) [Árboles finitarios](#page-69-0) [Grafos arbitrarios, DFS](#page-147-0) [Grafos arbitrarios, BFS](#page-166-0)**

# Ejemplo, recorrida pre-order

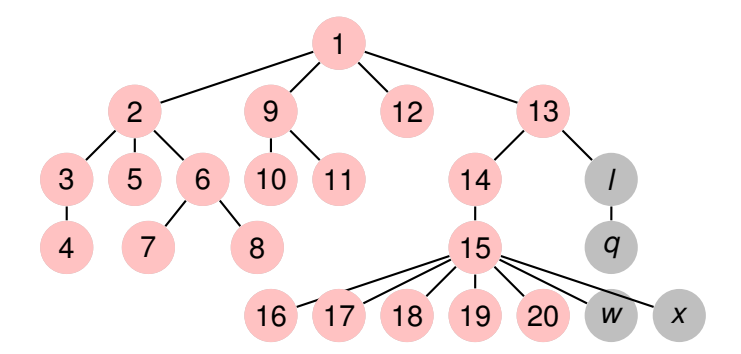

イロト イ部 トイミト イヨト

重

**[Generalidades](#page-13-0) [Árboles binarios](#page-15-0) [Árboles finitarios](#page-69-0) [Grafos arbitrarios, DFS](#page-147-0) [Grafos arbitrarios, BFS](#page-166-0)**

# Ejemplo, recorrida pre-order

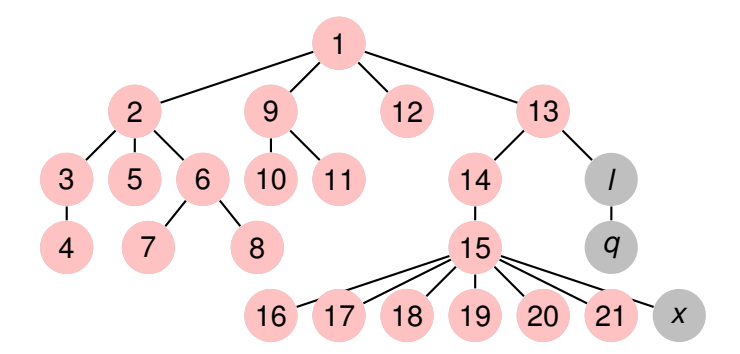

イロト イ部 トイミト イヨト

重

**[Generalidades](#page-13-0) [Árboles binarios](#page-15-0) [Árboles finitarios](#page-69-0) [Grafos arbitrarios, DFS](#page-147-0) [Grafos arbitrarios, BFS](#page-166-0)**

# Ejemplo, recorrida pre-order

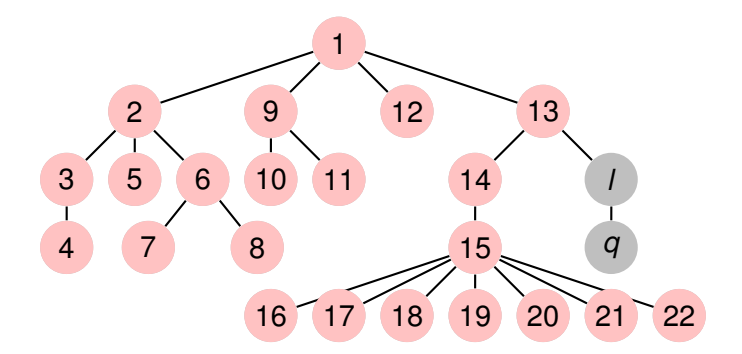

イロト イ部 トイミト イヨト

重

**[Generalidades](#page-13-0) [Árboles binarios](#page-15-0) [Árboles finitarios](#page-69-0) [Grafos arbitrarios, DFS](#page-147-0) [Grafos arbitrarios, BFS](#page-166-0)**

# Ejemplo, recorrida pre-order

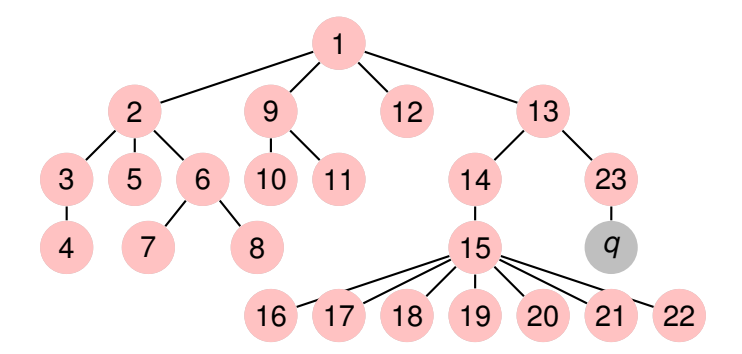

イロト イ部 トイミト イヨト

重

**[Generalidades](#page-13-0) [Árboles binarios](#page-15-0) [Árboles finitarios](#page-69-0) [Grafos arbitrarios, DFS](#page-147-0) [Grafos arbitrarios, BFS](#page-166-0)**

# Ejemplo, recorrida pre-order

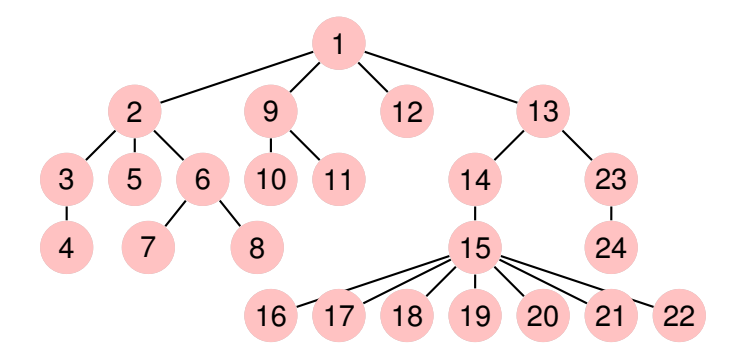

イロト イ部 トイミト イヨト

重

**[Generalidades](#page-13-0) [Árboles binarios](#page-15-0) [Árboles finitarios](#page-69-0) [Grafos arbitrarios, DFS](#page-147-0) [Grafos arbitrarios, BFS](#page-166-0)**

# Ejemplo, recorrida pos-order

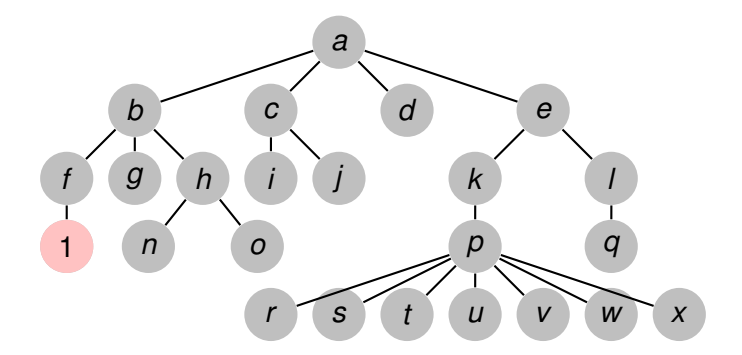

イロトス 伊 トス 言 トス 言 トー

重

**[Generalidades](#page-13-0) [Árboles binarios](#page-15-0) [Árboles finitarios](#page-69-0) [Grafos arbitrarios, DFS](#page-147-0) [Grafos arbitrarios, BFS](#page-166-0)**

# Ejemplo, recorrida pos-order

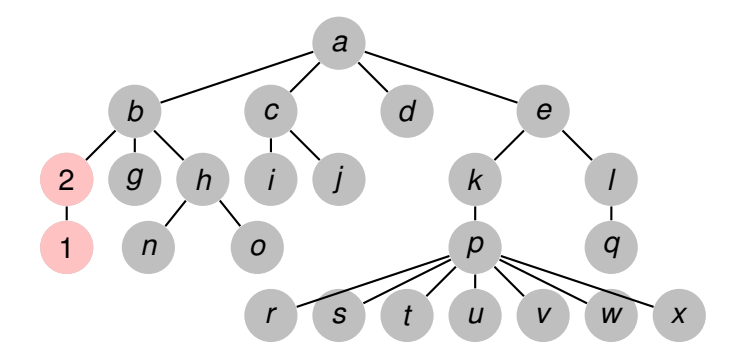

イロトス 伊 トス 言 トス 言 トー

重

**[Generalidades](#page-13-0) [Árboles binarios](#page-15-0) [Árboles finitarios](#page-69-0) [Grafos arbitrarios, DFS](#page-147-0) [Grafos arbitrarios, BFS](#page-166-0)**

# Ejemplo, recorrida pos-order

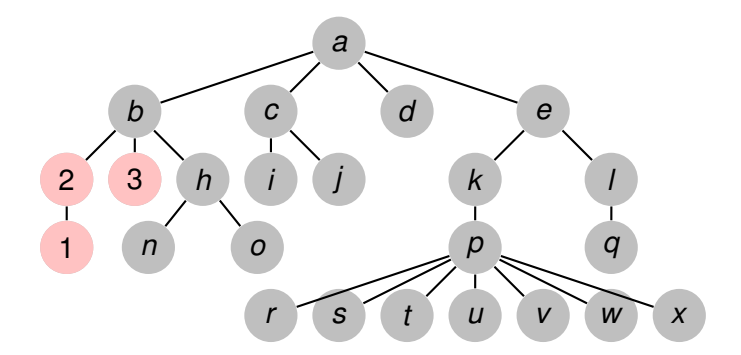

イロトス 伊 トス 言 トス 言 トー

重

**[Generalidades](#page-13-0) [Árboles binarios](#page-15-0) [Árboles finitarios](#page-69-0) [Grafos arbitrarios, DFS](#page-147-0) [Grafos arbitrarios, BFS](#page-166-0)**

# Ejemplo, recorrida pos-order

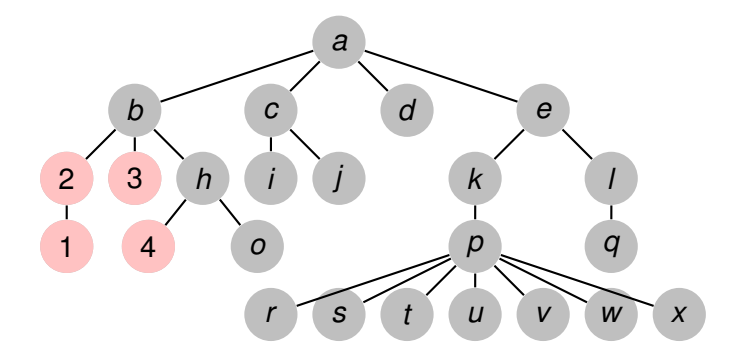

イロトス 伊 トス 言 トス 言 トー

重

**[Generalidades](#page-13-0) [Árboles binarios](#page-15-0) [Árboles finitarios](#page-69-0) [Grafos arbitrarios, DFS](#page-147-0) [Grafos arbitrarios, BFS](#page-166-0)**

# Ejemplo, recorrida pos-order

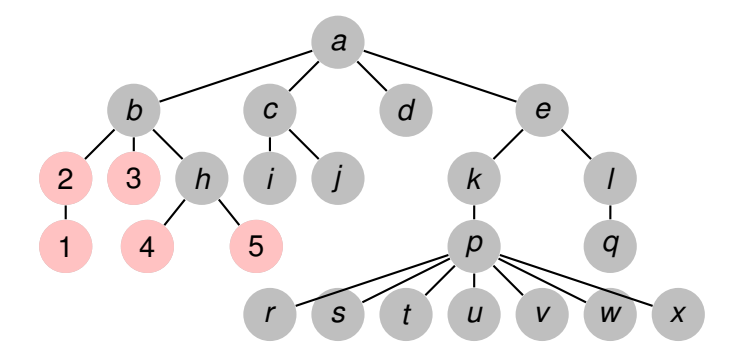

イロトス 伊 トス 言 トス 言 トー

重

**[Generalidades](#page-13-0) [Árboles binarios](#page-15-0) [Árboles finitarios](#page-69-0) [Grafos arbitrarios, DFS](#page-147-0) [Grafos arbitrarios, BFS](#page-166-0)**

# Ejemplo, recorrida pos-order

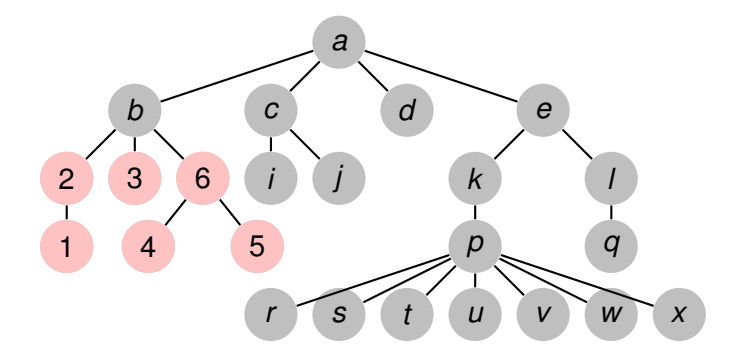

イロトス 伊 トス 言 トス 言 トー

重

**[Generalidades](#page-13-0) [Árboles binarios](#page-15-0) [Árboles finitarios](#page-69-0) [Grafos arbitrarios, DFS](#page-147-0) [Grafos arbitrarios, BFS](#page-166-0)**

# Ejemplo, recorrida pos-order

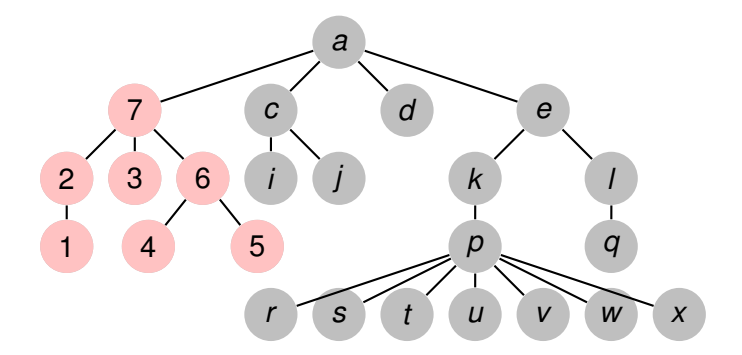

イロトス 伊 トス 言 トス 言 トー

重

**[Generalidades](#page-13-0) [Árboles binarios](#page-15-0) [Árboles finitarios](#page-69-0) [Grafos arbitrarios, DFS](#page-147-0) [Grafos arbitrarios, BFS](#page-166-0)**

# Ejemplo, recorrida pos-order

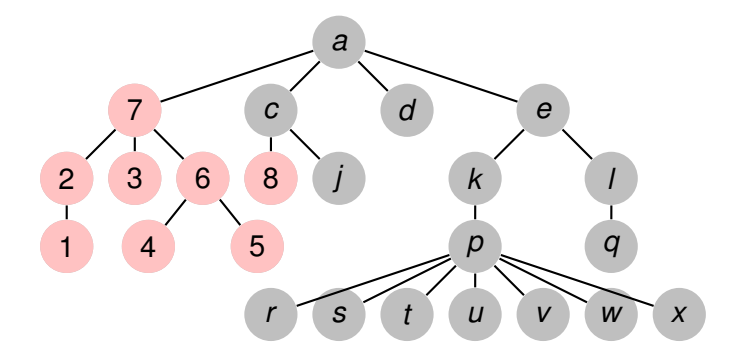

イロトス 伊 トス 言 トス 言 トー

重

**[Generalidades](#page-13-0) [Árboles binarios](#page-15-0) [Árboles finitarios](#page-69-0) [Grafos arbitrarios, DFS](#page-147-0) [Grafos arbitrarios, BFS](#page-166-0)**

# Ejemplo, recorrida pos-order

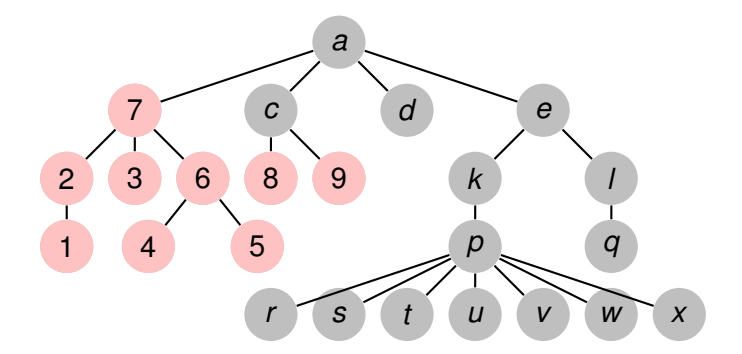

イロトス 伊 トス 言 トス 言 トー

重

**[Generalidades](#page-13-0) [Árboles binarios](#page-15-0) [Árboles finitarios](#page-69-0) [Grafos arbitrarios, DFS](#page-147-0) [Grafos arbitrarios, BFS](#page-166-0)**

# Ejemplo, recorrida pos-order

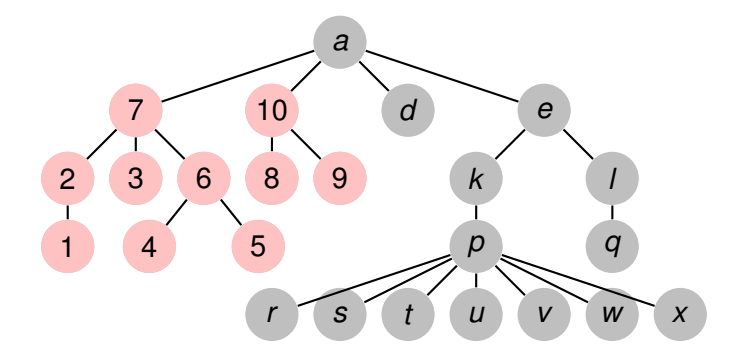

イロトス 伊 トス 言 トス 言 トー

重

**[Generalidades](#page-13-0) [Árboles binarios](#page-15-0) [Árboles finitarios](#page-69-0) [Grafos arbitrarios, DFS](#page-147-0) [Grafos arbitrarios, BFS](#page-166-0)**

# Ejemplo, recorrida pos-order

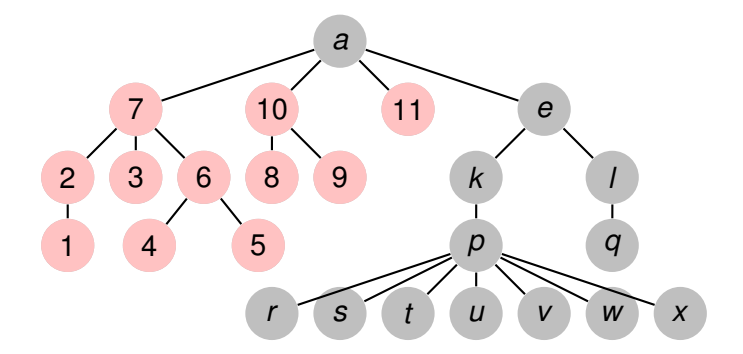

イロトス 伊 トス 言 トス 言 トー

重

**[Generalidades](#page-13-0) [Árboles binarios](#page-15-0) [Árboles finitarios](#page-69-0) [Grafos arbitrarios, DFS](#page-147-0) [Grafos arbitrarios, BFS](#page-166-0)**

# Ejemplo, recorrida pos-order

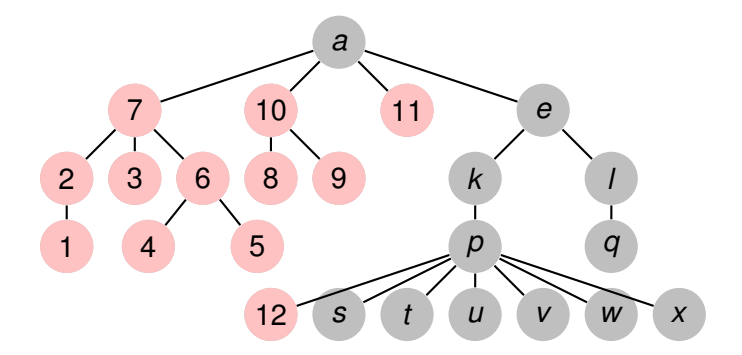

**Recorriendo grafos [Algoritmos y Estructuras de Datos II](#page-0-0)**

イロトス 伊 トス 言 トス 言 トー

重
**[Generalidades](#page-13-0) [Árboles binarios](#page-15-0) [Árboles finitarios](#page-69-0) [Grafos arbitrarios, DFS](#page-147-0) [Grafos arbitrarios, BFS](#page-166-0)**

## Ejemplo, recorrida pos-order

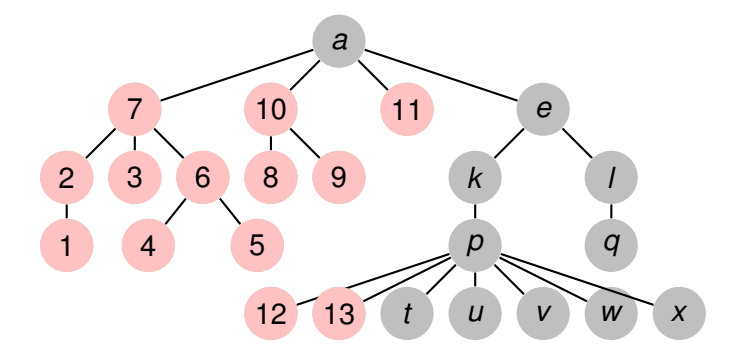

**Recorriendo grafos [Algoritmos y Estructuras de Datos II](#page-0-0)**

イロトス 伊 トス 言 トス 言 トー

重

**[Generalidades](#page-13-0) [Árboles binarios](#page-15-0) [Árboles finitarios](#page-69-0) [Grafos arbitrarios, DFS](#page-147-0) [Grafos arbitrarios, BFS](#page-166-0)**

## Ejemplo, recorrida pos-order

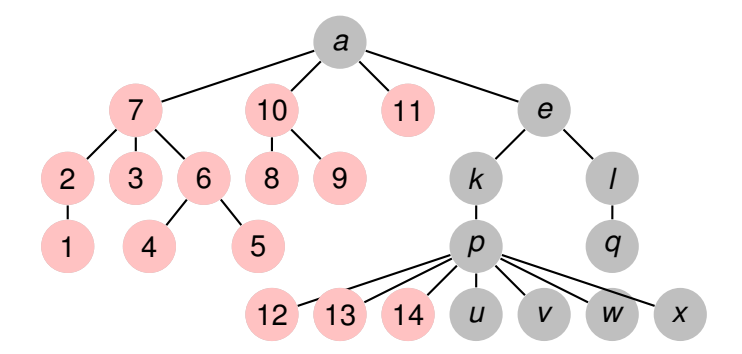

イロトス 伊 トス 言 トス 言 トー

重

**[Generalidades](#page-13-0) [Árboles binarios](#page-15-0) [Árboles finitarios](#page-69-0) [Grafos arbitrarios, DFS](#page-147-0) [Grafos arbitrarios, BFS](#page-166-0)**

## Ejemplo, recorrida pos-order

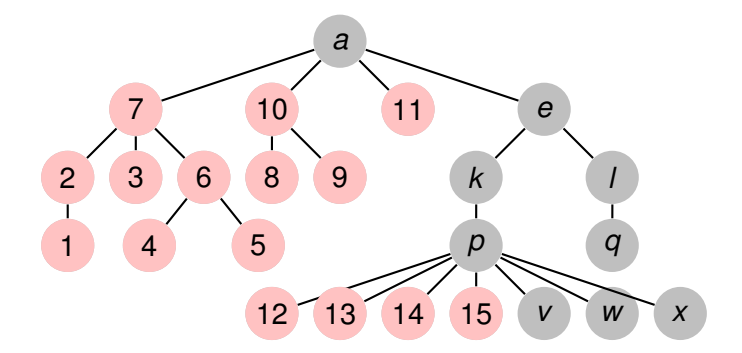

イロトス 伊 トス 言 トス 言 トー

重

**[Generalidades](#page-13-0) [Árboles binarios](#page-15-0) [Árboles finitarios](#page-69-0) [Grafos arbitrarios, DFS](#page-147-0) [Grafos arbitrarios, BFS](#page-166-0)**

## Ejemplo, recorrida pos-order

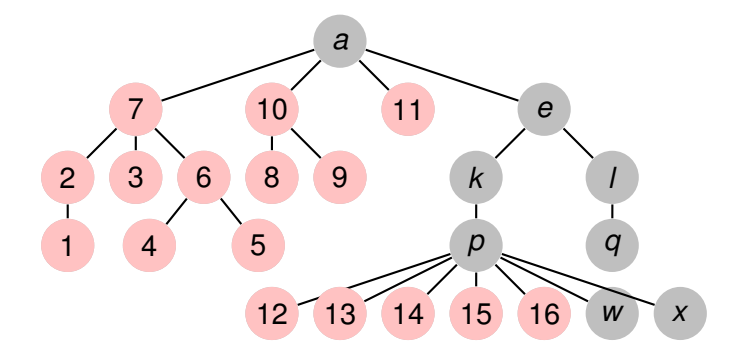

イロトス 伊 トス 言 トス 言 トー

重

**[Generalidades](#page-13-0) [Árboles binarios](#page-15-0) [Árboles finitarios](#page-69-0) [Grafos arbitrarios, DFS](#page-147-0) [Grafos arbitrarios, BFS](#page-166-0)**

## Ejemplo, recorrida pos-order

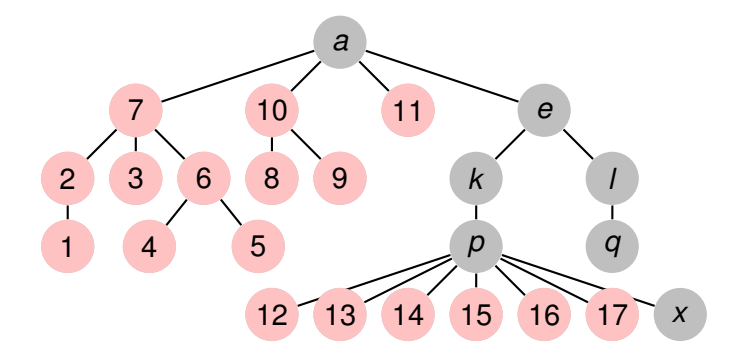

イロトス 伊 トス 言 トス 言 トー

重

**[Generalidades](#page-13-0) [Árboles binarios](#page-15-0) [Árboles finitarios](#page-69-0) [Grafos arbitrarios, DFS](#page-147-0) [Grafos arbitrarios, BFS](#page-166-0)**

## Ejemplo, recorrida pos-order

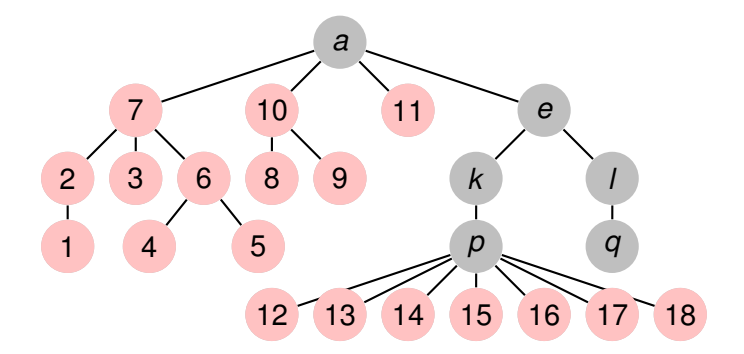

**Recorriendo grafos [Algoritmos y Estructuras de Datos II](#page-0-0)**

イロトス 伊 トス 言 トス 言 トー

重

**[Generalidades](#page-13-0) [Árboles binarios](#page-15-0) [Árboles finitarios](#page-69-0) [Grafos arbitrarios, DFS](#page-147-0) [Grafos arbitrarios, BFS](#page-166-0)**

## Ejemplo, recorrida pos-order

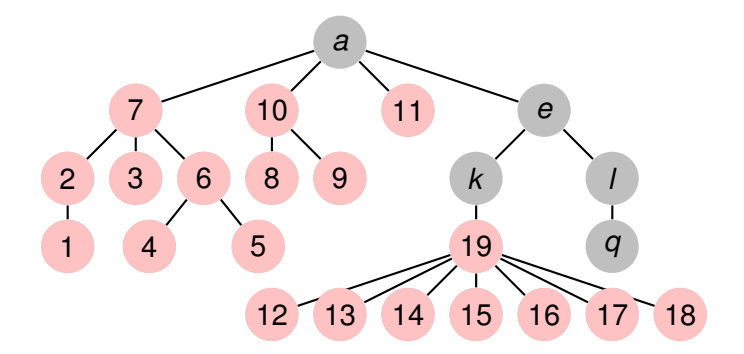

**Recorriendo grafos [Algoritmos y Estructuras de Datos II](#page-0-0)**

イロトス 伊 トス ヨ トス ヨ トー

重

**[Generalidades](#page-13-0) [Árboles binarios](#page-15-0) [Árboles finitarios](#page-69-0) [Grafos arbitrarios, DFS](#page-147-0) [Grafos arbitrarios, BFS](#page-166-0)**

## Ejemplo, recorrida pos-order

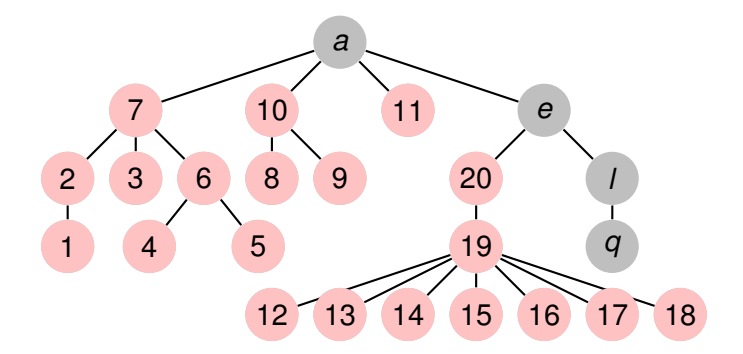

イロトス 伊 トス ヨ トス ヨ トー

重

**[Generalidades](#page-13-0) [Árboles binarios](#page-15-0) [Árboles finitarios](#page-69-0) [Grafos arbitrarios, DFS](#page-147-0) [Grafos arbitrarios, BFS](#page-166-0)**

### Ejemplo, recorrida pos-order

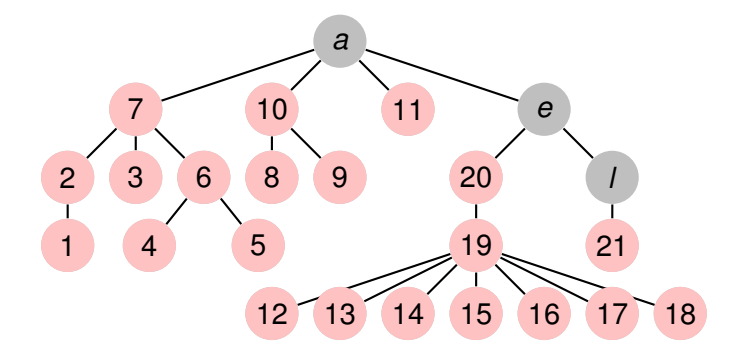

イロトス 伊 トス ヨ トス ヨ トー

重

**[Generalidades](#page-13-0) [Árboles binarios](#page-15-0) [Árboles finitarios](#page-69-0) [Grafos arbitrarios, DFS](#page-147-0) [Grafos arbitrarios, BFS](#page-166-0)**

### Ejemplo, recorrida pos-order

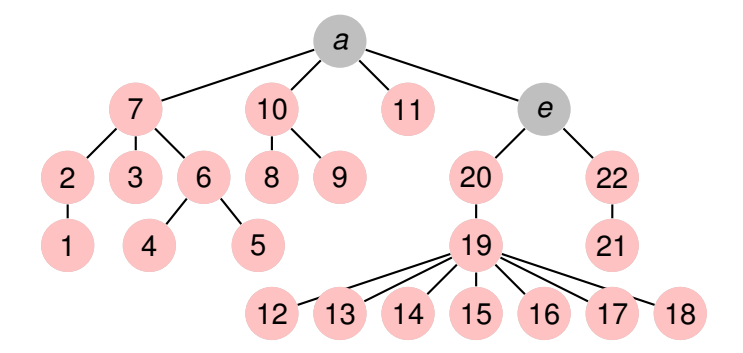

イロトス 伊 トス ヨ トス ヨ トー

重

**[Generalidades](#page-13-0) [Árboles binarios](#page-15-0) [Árboles finitarios](#page-69-0) [Grafos arbitrarios, DFS](#page-147-0) [Grafos arbitrarios, BFS](#page-166-0)**

## Ejemplo, recorrida pos-order

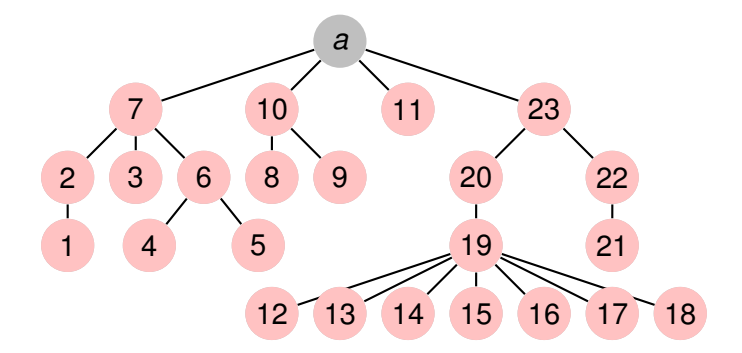

イロトス 伊 トス ヨ トス ヨ トー

重

**[Generalidades](#page-13-0) [Árboles binarios](#page-15-0) [Árboles finitarios](#page-69-0) [Grafos arbitrarios, DFS](#page-147-0) [Grafos arbitrarios, BFS](#page-166-0)**

### Ejemplo, recorrida pos-order

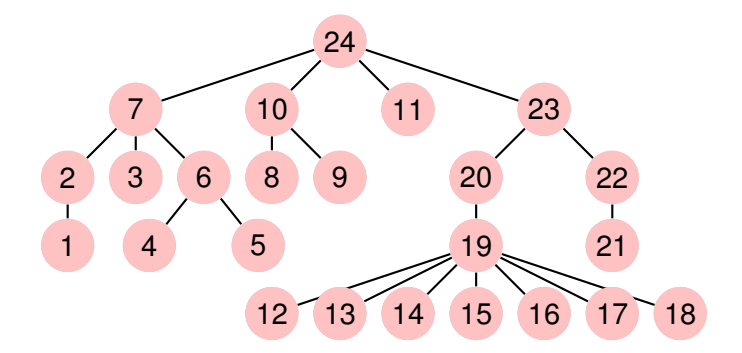

イロトス 伊 トス ヨ トス ヨ トー

重

**[Generalidades](#page-13-0) [Árboles binarios](#page-15-0) [Árboles finitarios](#page-69-0) [Grafos arbitrarios, DFS](#page-147-0) [Grafos arbitrarios, BFS](#page-166-0)**

# Ejemplo, recorrida BFS

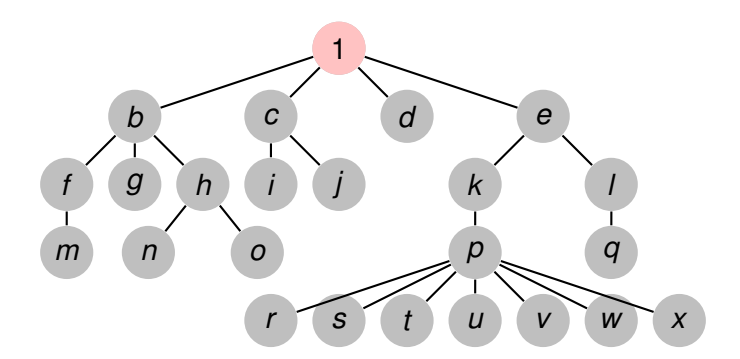

イロトス 伊 トス 言 トス 言 トー

重

**[Generalidades](#page-13-0) [Árboles binarios](#page-15-0) [Árboles finitarios](#page-69-0) [Grafos arbitrarios, DFS](#page-147-0) [Grafos arbitrarios, BFS](#page-166-0)**

# Ejemplo, recorrida BFS

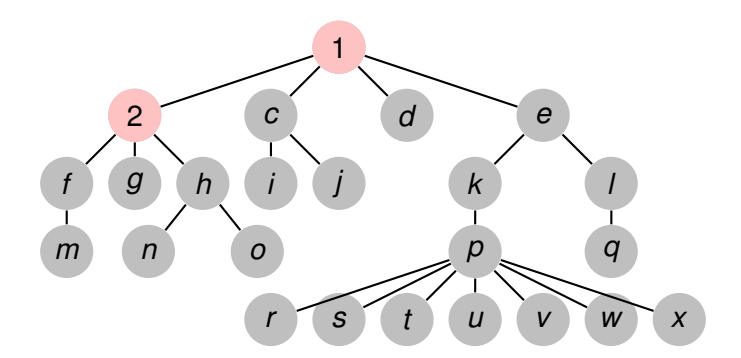

**Recorriendo grafos [Algoritmos y Estructuras de Datos II](#page-0-0)**

イロトス 伊 トス 言 トス 言 トー

重

**[Generalidades](#page-13-0) [Árboles binarios](#page-15-0) [Árboles finitarios](#page-69-0) [Grafos arbitrarios, DFS](#page-147-0) [Grafos arbitrarios, BFS](#page-166-0)**

# Ejemplo, recorrida BFS

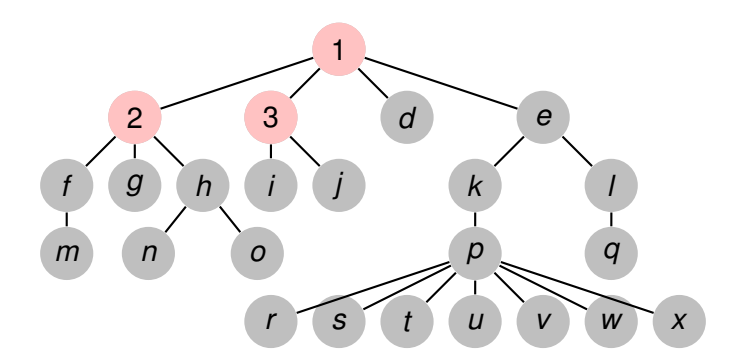

**Recorriendo grafos [Algoritmos y Estructuras de Datos II](#page-0-0)**

イロトス 伊 トス 言 トス 言 トー

重

**[Generalidades](#page-13-0) [Árboles binarios](#page-15-0) [Árboles finitarios](#page-69-0) [Grafos arbitrarios, DFS](#page-147-0) [Grafos arbitrarios, BFS](#page-166-0)**

# Ejemplo, recorrida BFS

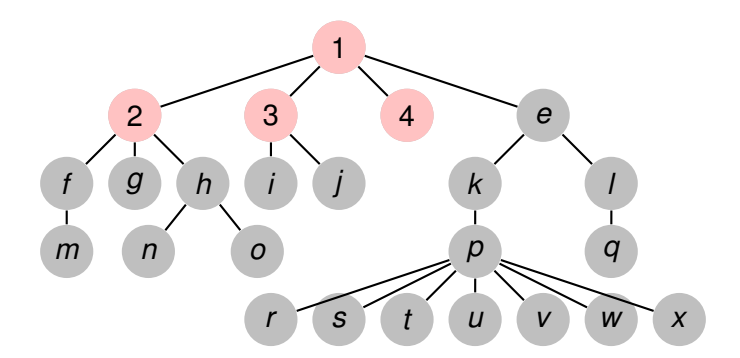

**Recorriendo grafos [Algoritmos y Estructuras de Datos II](#page-0-0)**

イロトス 伊 トス 言 トス 言 トー

重

**[Generalidades](#page-13-0) [Árboles binarios](#page-15-0) [Árboles finitarios](#page-69-0) [Grafos arbitrarios, DFS](#page-147-0) [Grafos arbitrarios, BFS](#page-166-0)**

# Ejemplo, recorrida BFS

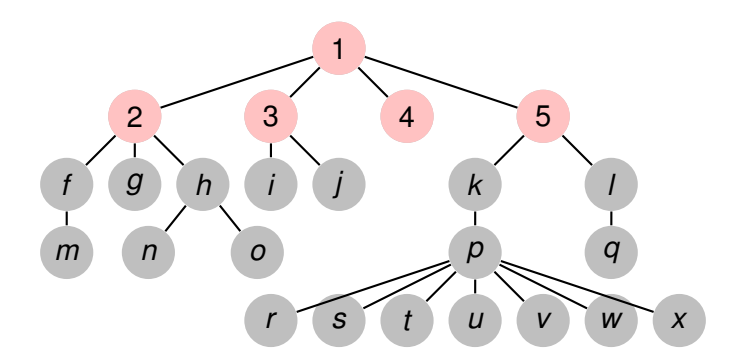

イロトス 伊 トス 言 トス 言 トー

重

**[Generalidades](#page-13-0) [Árboles binarios](#page-15-0) [Árboles finitarios](#page-69-0) [Grafos arbitrarios, DFS](#page-147-0) [Grafos arbitrarios, BFS](#page-166-0)**

# Ejemplo, recorrida BFS

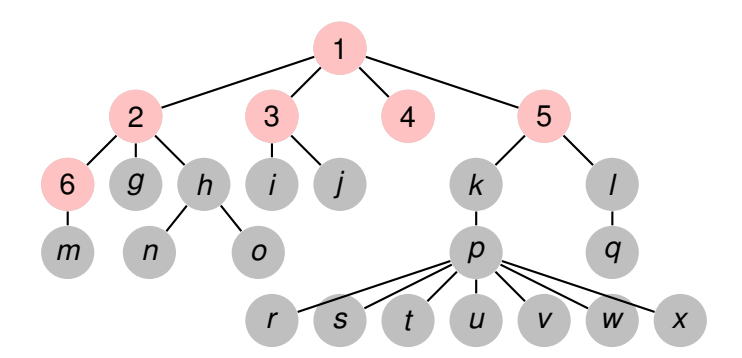

**Recorriendo grafos [Algoritmos y Estructuras de Datos II](#page-0-0)**

イロトス 伊 トス 言 トス 言 トー

重

**[Generalidades](#page-13-0) [Árboles binarios](#page-15-0) [Árboles finitarios](#page-69-0) [Grafos arbitrarios, DFS](#page-147-0) [Grafos arbitrarios, BFS](#page-166-0)**

# Ejemplo, recorrida BFS

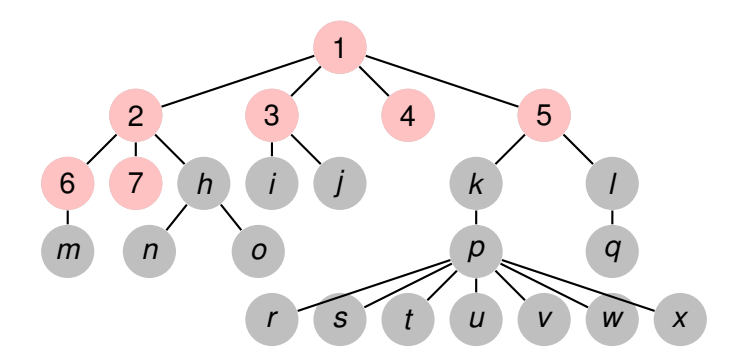

**Recorriendo grafos [Algoritmos y Estructuras de Datos II](#page-0-0)**

イロトス 伊 トス 言 トス 言 トー

重

**[Generalidades](#page-13-0) [Árboles binarios](#page-15-0) [Árboles finitarios](#page-69-0) [Grafos arbitrarios, DFS](#page-147-0) [Grafos arbitrarios, BFS](#page-166-0)**

# Ejemplo, recorrida BFS

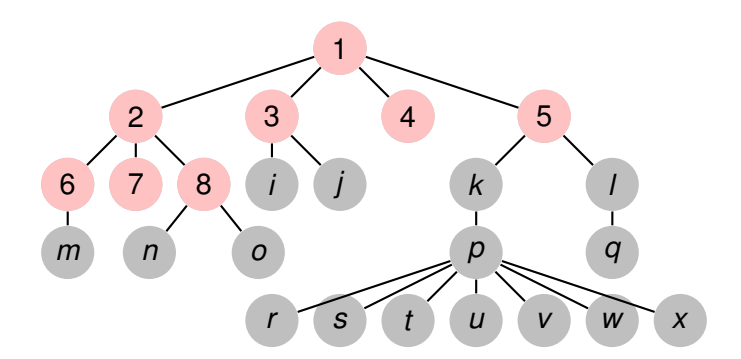

**Recorriendo grafos [Algoritmos y Estructuras de Datos II](#page-0-0)**

イロトス 伊 トス 言 トス 言 トー

重

**[Generalidades](#page-13-0) [Árboles binarios](#page-15-0) [Árboles finitarios](#page-69-0) [Grafos arbitrarios, DFS](#page-147-0) [Grafos arbitrarios, BFS](#page-166-0)**

# Ejemplo, recorrida BFS

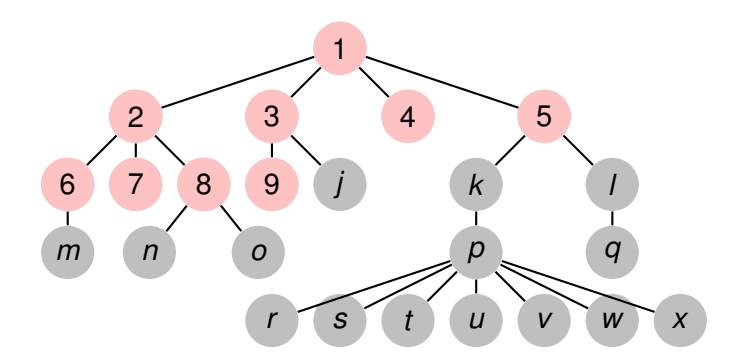

**Recorriendo grafos [Algoritmos y Estructuras de Datos II](#page-0-0)**

イロトス 伊 トス 言 トス 言 トー

重

**[Generalidades](#page-13-0) [Árboles binarios](#page-15-0) [Árboles finitarios](#page-69-0) [Grafos arbitrarios, DFS](#page-147-0) [Grafos arbitrarios, BFS](#page-166-0)**

# Ejemplo, recorrida BFS

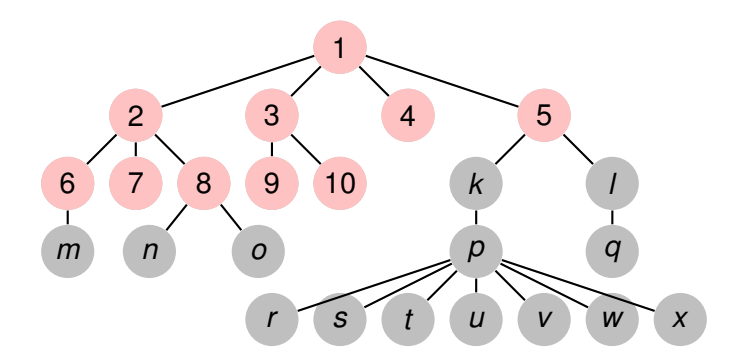

**Recorriendo grafos [Algoritmos y Estructuras de Datos II](#page-0-0)**

イロトス 伊 トス 言 トス 言 トー

重

**[Generalidades](#page-13-0) [Árboles binarios](#page-15-0) [Árboles finitarios](#page-69-0) [Grafos arbitrarios, DFS](#page-147-0) [Grafos arbitrarios, BFS](#page-166-0)**

# Ejemplo, recorrida BFS

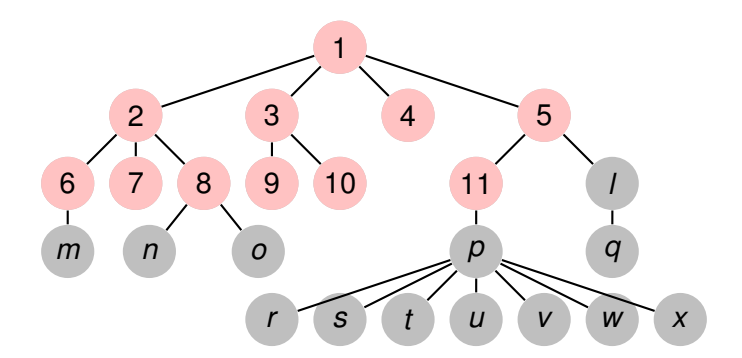

**Recorriendo grafos [Algoritmos y Estructuras de Datos II](#page-0-0)**

イロトス 伊 トス 言 トス 言 トー

重

**[Generalidades](#page-13-0) [Árboles binarios](#page-15-0) [Árboles finitarios](#page-69-0) [Grafos arbitrarios, DFS](#page-147-0) [Grafos arbitrarios, BFS](#page-166-0)**

# Ejemplo, recorrida BFS

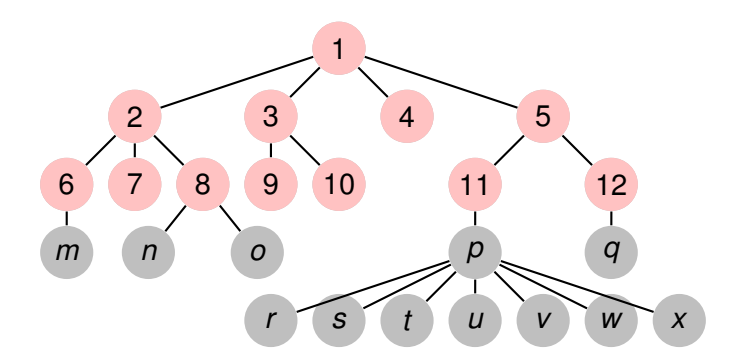

**Recorriendo grafos [Algoritmos y Estructuras de Datos II](#page-0-0)**

イロトス 伊 トス 言 トス 言 トー

重

**[Generalidades](#page-13-0) [Árboles binarios](#page-15-0) [Árboles finitarios](#page-69-0) [Grafos arbitrarios, DFS](#page-147-0) [Grafos arbitrarios, BFS](#page-166-0)**

# Ejemplo, recorrida BFS

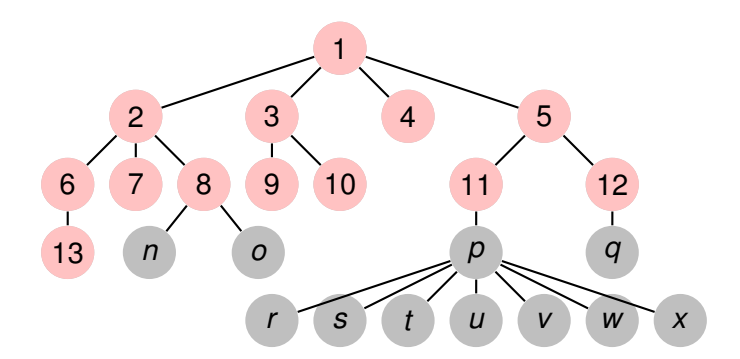

**Recorriendo grafos [Algoritmos y Estructuras de Datos II](#page-0-0)**

イロトス 伊 トス 言 トス 言 トー

重

**[Generalidades](#page-13-0) [Árboles binarios](#page-15-0) [Árboles finitarios](#page-69-0) [Grafos arbitrarios, DFS](#page-147-0) [Grafos arbitrarios, BFS](#page-166-0)**

# Ejemplo, recorrida BFS

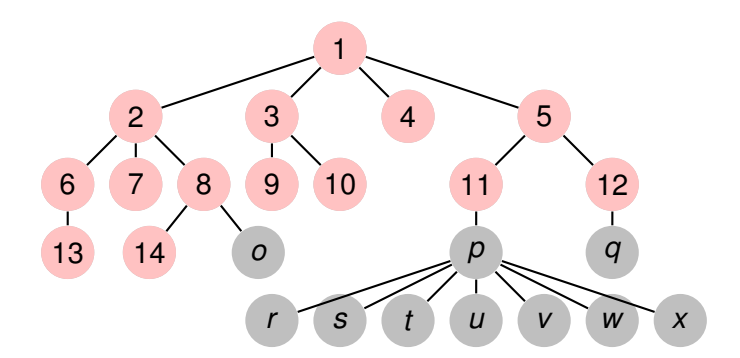

**Recorriendo grafos [Algoritmos y Estructuras de Datos II](#page-0-0)**

イロトス 伊 トス 言 トス 言 トー

重

**[Generalidades](#page-13-0) [Árboles binarios](#page-15-0) [Árboles finitarios](#page-69-0) [Grafos arbitrarios, DFS](#page-147-0) [Grafos arbitrarios, BFS](#page-166-0)**

# Ejemplo, recorrida BFS

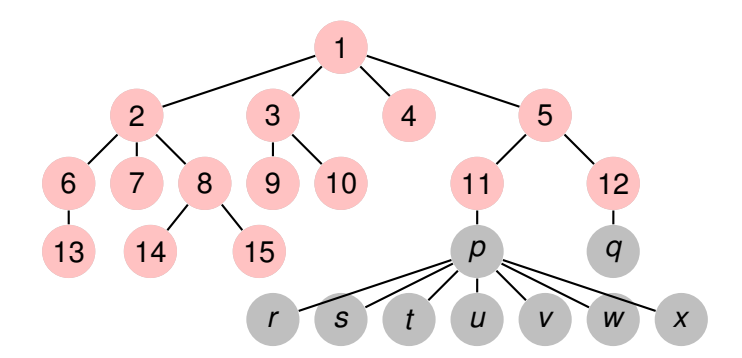

**Recorriendo grafos [Algoritmos y Estructuras de Datos II](#page-0-0)**

イロトス 伊 トス ヨ トス ヨ トー

重

**[Generalidades](#page-13-0) [Árboles binarios](#page-15-0) [Árboles finitarios](#page-69-0) [Grafos arbitrarios, DFS](#page-147-0) [Grafos arbitrarios, BFS](#page-166-0)**

# Ejemplo, recorrida BFS

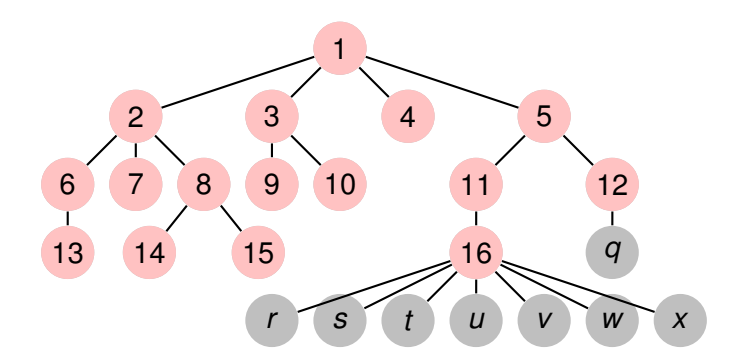

**Recorriendo grafos [Algoritmos y Estructuras de Datos II](#page-0-0)**

イロトス 伊 トス ヨ トス ヨ トー

重

**[Generalidades](#page-13-0) [Árboles binarios](#page-15-0) [Árboles finitarios](#page-69-0) [Grafos arbitrarios, DFS](#page-147-0) [Grafos arbitrarios, BFS](#page-166-0)**

# Ejemplo, recorrida BFS

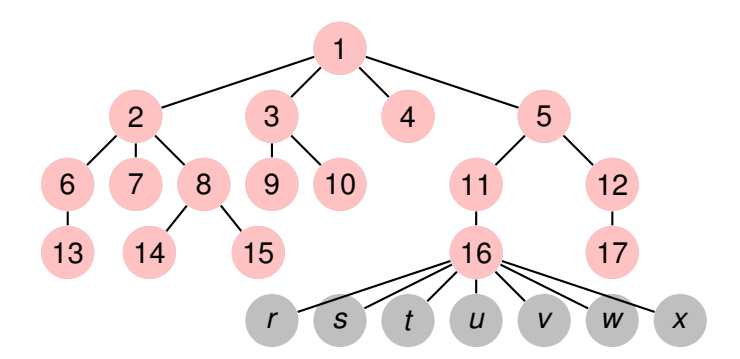

**Recorriendo grafos [Algoritmos y Estructuras de Datos II](#page-0-0)**

イロトス 伊 トス ヨ トス ヨ トー

重

**[Generalidades](#page-13-0) [Árboles binarios](#page-15-0) [Árboles finitarios](#page-69-0) [Grafos arbitrarios, DFS](#page-147-0) [Grafos arbitrarios, BFS](#page-166-0)**

# Ejemplo, recorrida BFS

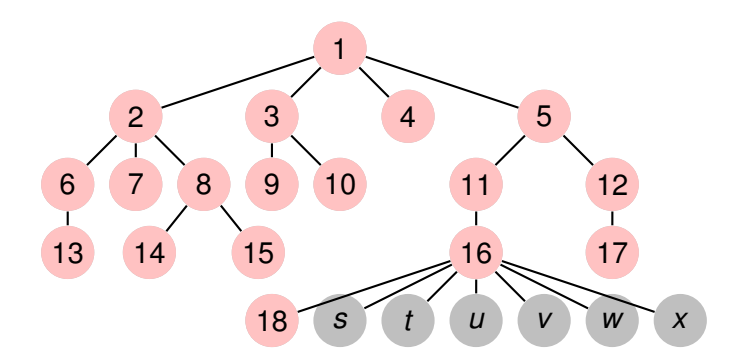

**Recorriendo grafos [Algoritmos y Estructuras de Datos II](#page-0-0)**

イロトス 伊 トス ヨ トス ヨ トー

重

**[Generalidades](#page-13-0) [Árboles binarios](#page-15-0) [Árboles finitarios](#page-69-0) [Grafos arbitrarios, DFS](#page-147-0) [Grafos arbitrarios, BFS](#page-166-0)**

# Ejemplo, recorrida BFS

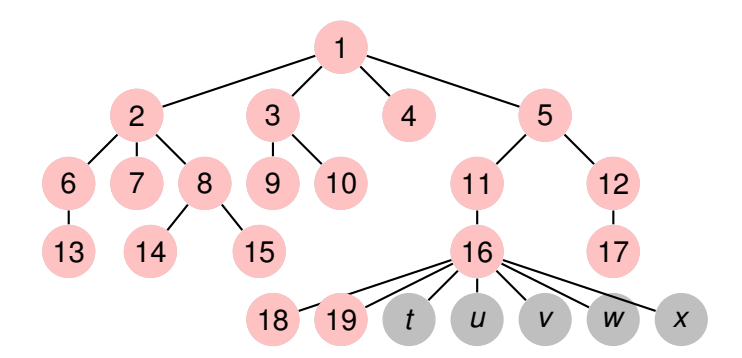

**Recorriendo grafos [Algoritmos y Estructuras de Datos II](#page-0-0)**

イロト イ部 トイミト イヨト

重

**[Generalidades](#page-13-0) [Árboles binarios](#page-15-0) [Árboles finitarios](#page-69-0) [Grafos arbitrarios, DFS](#page-147-0) [Grafos arbitrarios, BFS](#page-166-0)**

# Ejemplo, recorrida BFS

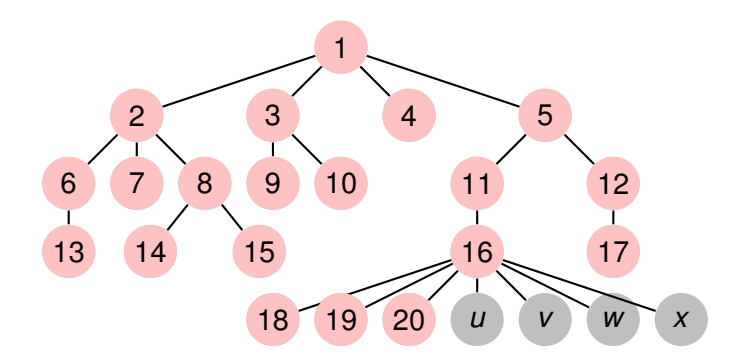

**Recorriendo grafos [Algoritmos y Estructuras de Datos II](#page-0-0)**

イロトス 伊 トス ヨ トス ヨ トー

重

**[Generalidades](#page-13-0) [Árboles binarios](#page-15-0) [Árboles finitarios](#page-69-0) [Grafos arbitrarios, DFS](#page-147-0) [Grafos arbitrarios, BFS](#page-166-0)**

# Ejemplo, recorrida BFS

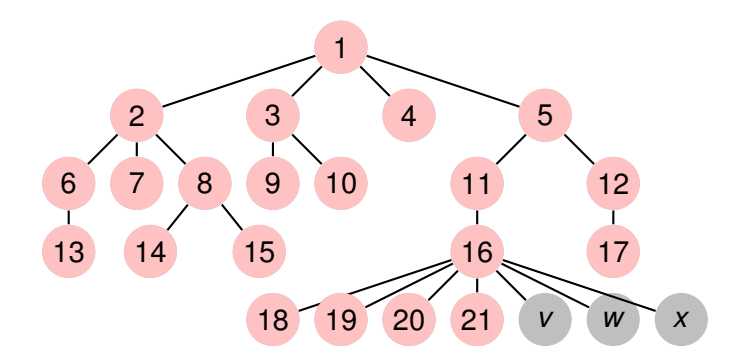

**Recorriendo grafos [Algoritmos y Estructuras de Datos II](#page-0-0)**

イロトス 伊 トス ヨ トス ヨ トー

重

**[Generalidades](#page-13-0) [Árboles binarios](#page-15-0) [Árboles finitarios](#page-69-0) [Grafos arbitrarios, DFS](#page-147-0) [Grafos arbitrarios, BFS](#page-166-0)**

# Ejemplo, recorrida BFS

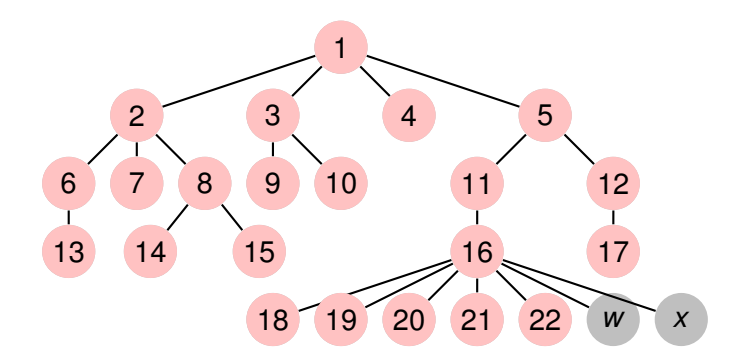

**Recorriendo grafos [Algoritmos y Estructuras de Datos II](#page-0-0)**

イロト イ部 トイミト イヨト

重

**[Generalidades](#page-13-0) [Árboles binarios](#page-15-0) [Árboles finitarios](#page-69-0) [Grafos arbitrarios, DFS](#page-147-0) [Grafos arbitrarios, BFS](#page-166-0)**

# Ejemplo, recorrida BFS

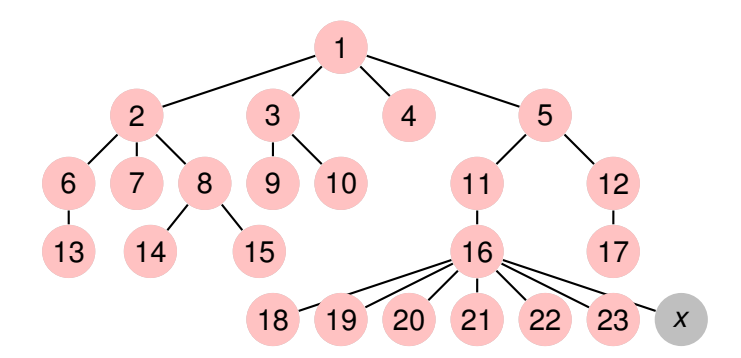

**Recorriendo grafos [Algoritmos y Estructuras de Datos II](#page-0-0)**

イロト イ部 トイミト イヨト

重

**[Generalidades](#page-13-0) [Árboles binarios](#page-15-0) [Árboles finitarios](#page-69-0) [Grafos arbitrarios, DFS](#page-147-0) [Grafos arbitrarios, BFS](#page-166-0)**

# Ejemplo, recorrida BFS

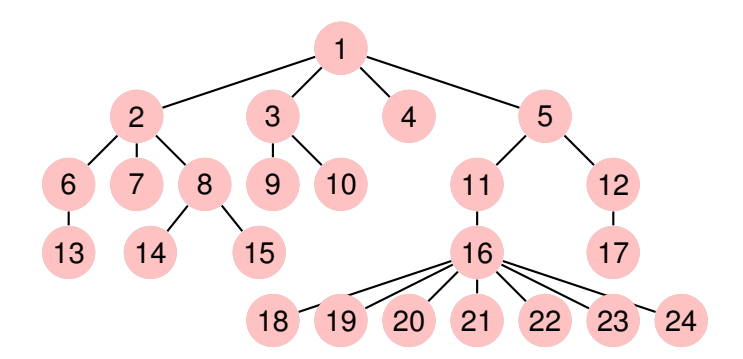

**Recorriendo grafos [Algoritmos y Estructuras de Datos II](#page-0-0)**

イロト イ部 トイミト イヨト

重
**[Generalidades](#page-13-0) [Árboles binarios](#page-15-0) [Árboles finitarios](#page-69-0) [Grafos arbitrarios, DFS](#page-147-0) [Grafos arbitrarios, BFS](#page-166-0)**

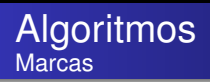

Cuando se visita un vértice, se marca con un número positivo.

```
type marks = tuple
               ord: array[V] of nat
               cont: nat
             end
proc init(out mark: marks)
     mark.cont:= 0end
proc visit(in/out mark: marks, in v: V)
     mark.cont:= mark.cont+1
     mark.ord[v]:= mark.cont
end
```
イロメ イ部メ イヨメ イヨメー

重

**[Generalidades](#page-13-0) [Árboles binarios](#page-15-0) [Árboles finitarios](#page-69-0) [Grafos arbitrarios, DFS](#page-147-0) [Grafos arbitrarios, BFS](#page-166-0)**

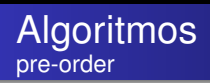

Un árbol viene dado por su raíz (root) y una función (children) que devuelve los hijos de cada vértice.

```
fun pre_order(G=(V,root,children)) ret mark: marks
   init(mark)
   pre_traverse(G, mark, root)
end
```
**proc** pre\_traverse(**in** G, **in**/**out** mark: marks, **in** v: V) visit(mark,v) **for** w ∈ children(v) **do** pre\_traverse(mark, w) **od end**

イロメ イ部メ イ君メ イ君メー

重

**[Generalidades](#page-13-0) [Árboles binarios](#page-15-0) [Árboles finitarios](#page-69-0) [Grafos arbitrarios, DFS](#page-147-0) [Grafos arbitrarios, BFS](#page-166-0)**

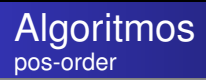

```
fun pos_order(G=(V,root,children)) ret mark: marks
   init(mark)
   pos_traverse(G, mark, root)
end
```
**proc** pos\_traverse(**in** G, **in**/**out** mark: marks, **in** v: V) **for** w ∈ children(v) **do** pos\_traverse(mark, w) **od** visit(mark,v) **end**

イロメ イ部メ イヨメ イヨメー

重

**[Generalidades](#page-13-0) [Árboles binarios](#page-15-0) [Árboles finitarios](#page-69-0) [Grafos arbitrarios, DFS](#page-147-0) [Grafos arbitrarios, BFS](#page-166-0)**

# Clase de hoy

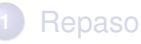

- [Divide y vencerás](#page-3-0)  $\bullet$
- [Algoritmos voraces](#page-5-0)  $\bullet$
- [Backtracking](#page-7-0)
- [Programación dinámica](#page-9-0)  $\bullet$
- [Conclusión](#page-11-0)  $\blacksquare$

#### **2** [Recorrida de grafos](#page-13-0)

- **•** [Generalidades](#page-13-0)
- **•** Arboles binarios
- [Árboles finitarios](#page-69-0)
- **•** [Grafos arbitrarios, DFS](#page-147-0)
- **[Grafos arbitrarios, BFS](#page-166-0)**

す 伊 メ マ ヨ メ マ ヨ メ

É

<span id="page-147-0"></span> $298$ 

4 0 8

**[Generalidades](#page-13-0) [Árboles binarios](#page-15-0) [Árboles finitarios](#page-69-0) [Grafos arbitrarios, DFS](#page-147-0) [Grafos arbitrarios, BFS](#page-166-0)**

#### Ejemplo de grafo

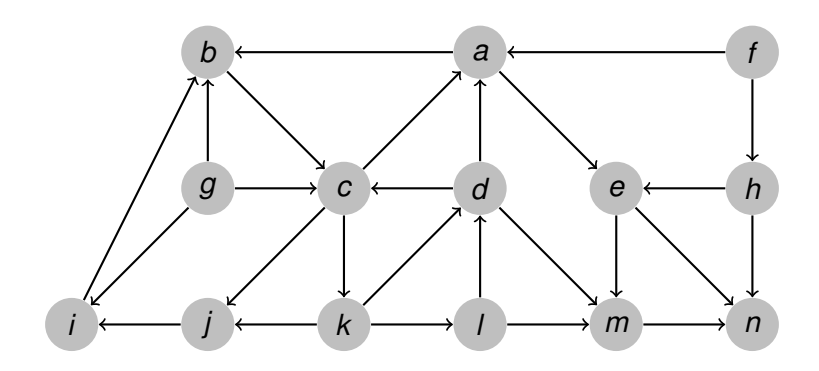

 $299$ 

画

**[Generalidades](#page-13-0) [Árboles binarios](#page-15-0) [Árboles finitarios](#page-69-0) [Grafos arbitrarios, DFS](#page-147-0) [Grafos arbitrarios, BFS](#page-166-0)**

# Ejemplo, DFS en pre-order

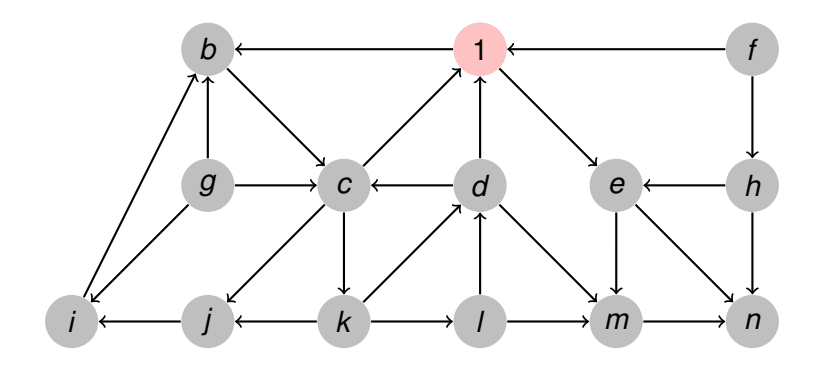

**Recorriendo grafos [Algoritmos y Estructuras de Datos II](#page-0-0)**

イロトメ 御 トメ 君 トメ 君 トー

画

**[Generalidades](#page-13-0) [Árboles binarios](#page-15-0) [Árboles finitarios](#page-69-0) [Grafos arbitrarios, DFS](#page-147-0) [Grafos arbitrarios, BFS](#page-166-0)**

# Ejemplo, DFS en pre-order

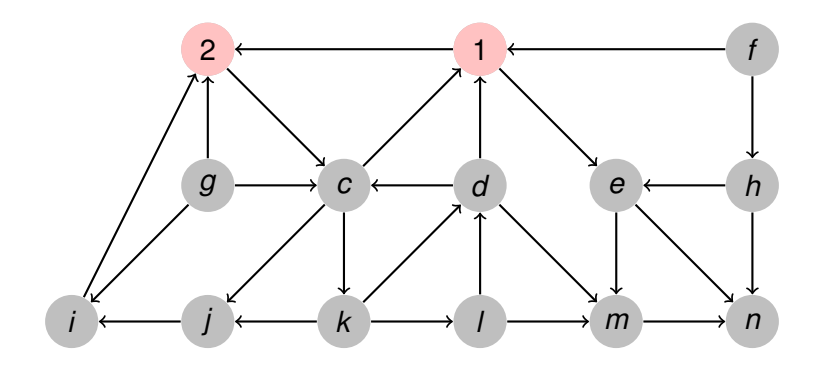

**Recorriendo grafos [Algoritmos y Estructuras de Datos II](#page-0-0)**

イロトメ 御 トメ 君 トメ 君 トー

画

**[Generalidades](#page-13-0) [Árboles binarios](#page-15-0) [Árboles finitarios](#page-69-0) [Grafos arbitrarios, DFS](#page-147-0) [Grafos arbitrarios, BFS](#page-166-0)**

# Ejemplo, DFS en pre-order

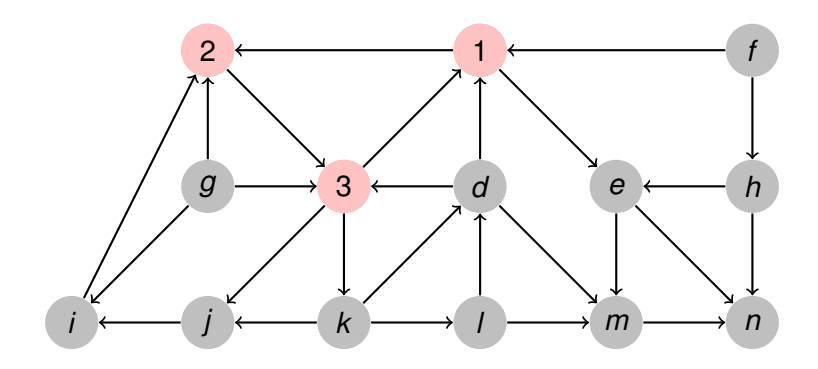

**Recorriendo grafos [Algoritmos y Estructuras de Datos II](#page-0-0)**

イロトメ 御 トメ 君 トメ 君 トー

画

**[Generalidades](#page-13-0) [Árboles binarios](#page-15-0) [Árboles finitarios](#page-69-0) [Grafos arbitrarios, DFS](#page-147-0) [Grafos arbitrarios, BFS](#page-166-0)**

# Ejemplo, DFS en pre-order

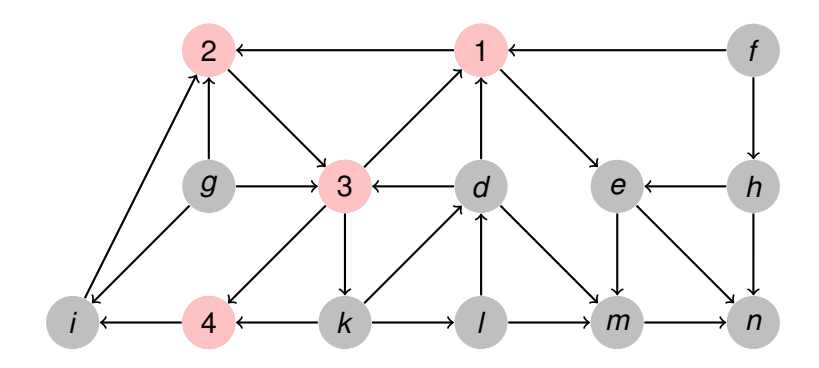

**Recorriendo grafos [Algoritmos y Estructuras de Datos II](#page-0-0)**

イロトメ 御 トメ 君 トメ 君 トー

画

**[Generalidades](#page-13-0) [Árboles binarios](#page-15-0) [Árboles finitarios](#page-69-0) [Grafos arbitrarios, DFS](#page-147-0) [Grafos arbitrarios, BFS](#page-166-0)**

# Ejemplo, DFS en pre-order

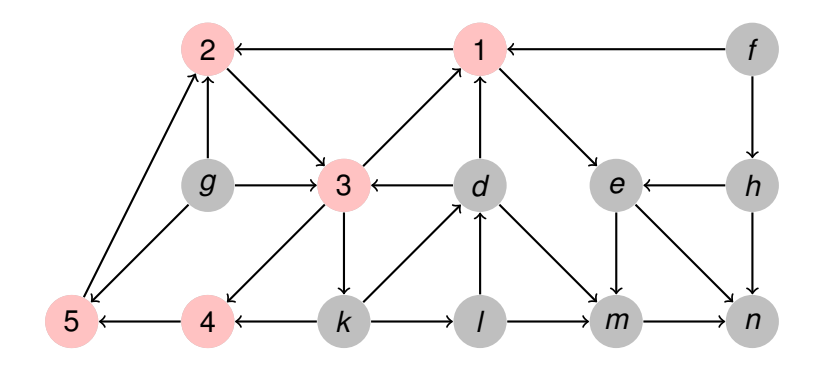

**Recorriendo grafos [Algoritmos y Estructuras de Datos II](#page-0-0)**

イロトメ 御 トメ 君 トメ 君 トー

画

**[Generalidades](#page-13-0) [Árboles binarios](#page-15-0) [Árboles finitarios](#page-69-0) [Grafos arbitrarios, DFS](#page-147-0) [Grafos arbitrarios, BFS](#page-166-0)**

# Ejemplo, DFS en pre-order

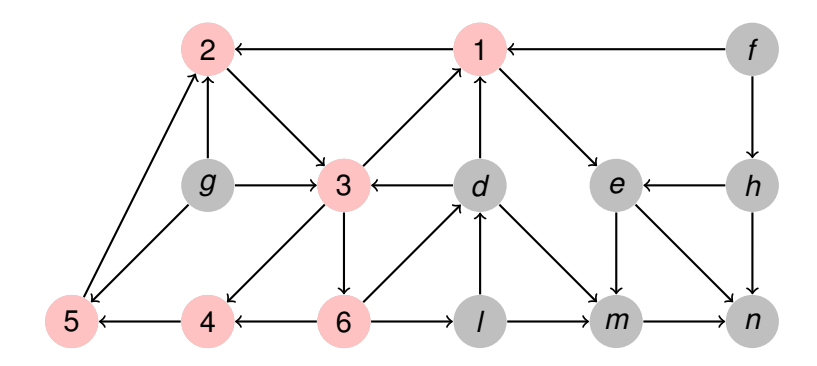

**Recorriendo grafos [Algoritmos y Estructuras de Datos II](#page-0-0)**

イロトメ 御 トメ 君 トメ 君 トー

画

**[Generalidades](#page-13-0) [Árboles binarios](#page-15-0) [Árboles finitarios](#page-69-0) [Grafos arbitrarios, DFS](#page-147-0) [Grafos arbitrarios, BFS](#page-166-0)**

# Ejemplo, DFS en pre-order

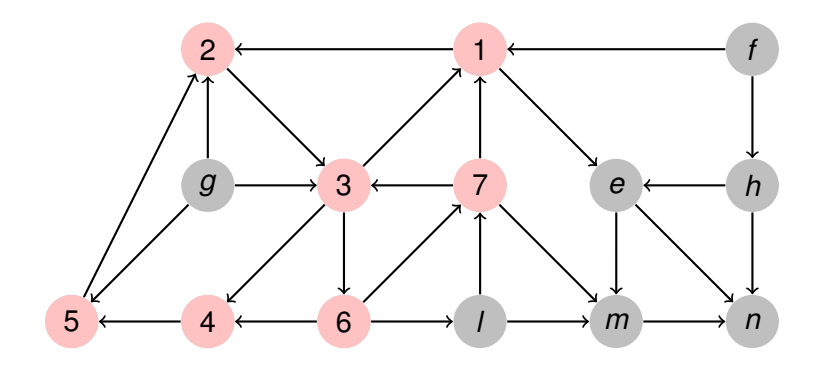

**Recorriendo grafos [Algoritmos y Estructuras de Datos II](#page-0-0)**

イロトメ 御 トメ 君 トメ 君 トー

画

**[Generalidades](#page-13-0) [Árboles binarios](#page-15-0) [Árboles finitarios](#page-69-0) [Grafos arbitrarios, DFS](#page-147-0) [Grafos arbitrarios, BFS](#page-166-0)**

# Ejemplo, DFS en pre-order

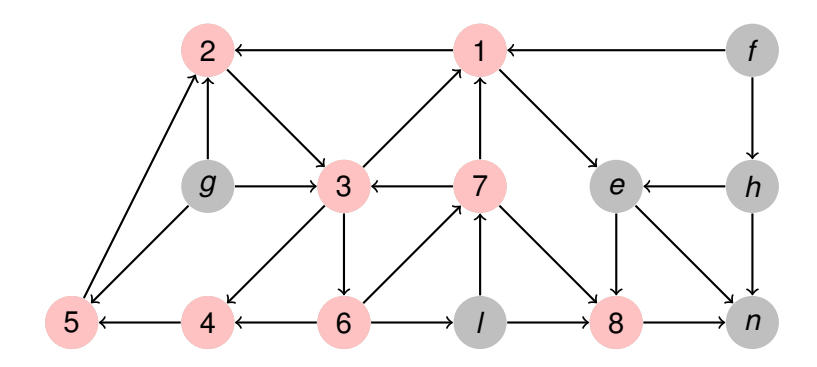

イロトメ 御 トメ 君 トメ 君 トー

画

**[Generalidades](#page-13-0) [Árboles binarios](#page-15-0) [Árboles finitarios](#page-69-0) [Grafos arbitrarios, DFS](#page-147-0) [Grafos arbitrarios, BFS](#page-166-0)**

# Ejemplo, DFS en pre-order

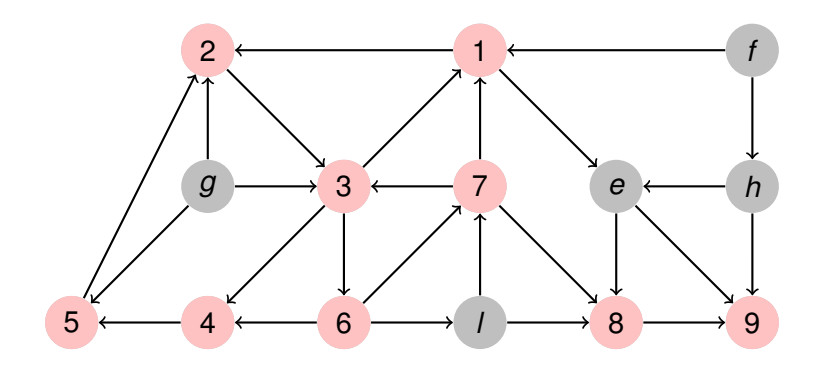

イロトメ 御 トメ 君 トメ 君 トー

画

**[Generalidades](#page-13-0) [Árboles binarios](#page-15-0) [Árboles finitarios](#page-69-0) [Grafos arbitrarios, DFS](#page-147-0) [Grafos arbitrarios, BFS](#page-166-0)**

# Ejemplo, DFS en pre-order

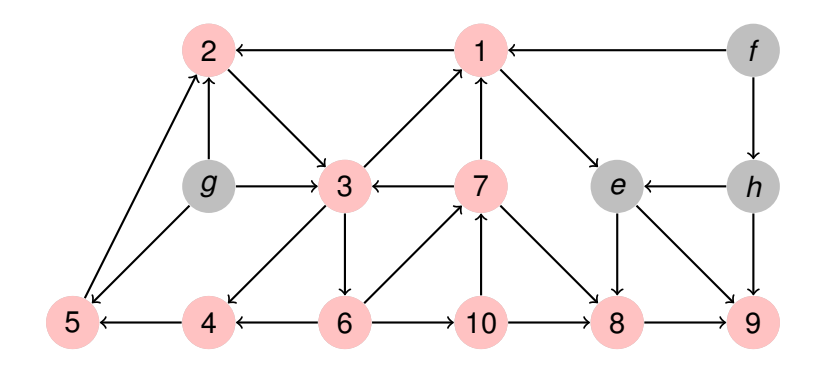

イロトメ 御 トメ 君 トメ 君 トー

画

**[Generalidades](#page-13-0) [Árboles binarios](#page-15-0) [Árboles finitarios](#page-69-0) [Grafos arbitrarios, DFS](#page-147-0) [Grafos arbitrarios, BFS](#page-166-0)**

# Ejemplo, DFS en pre-order

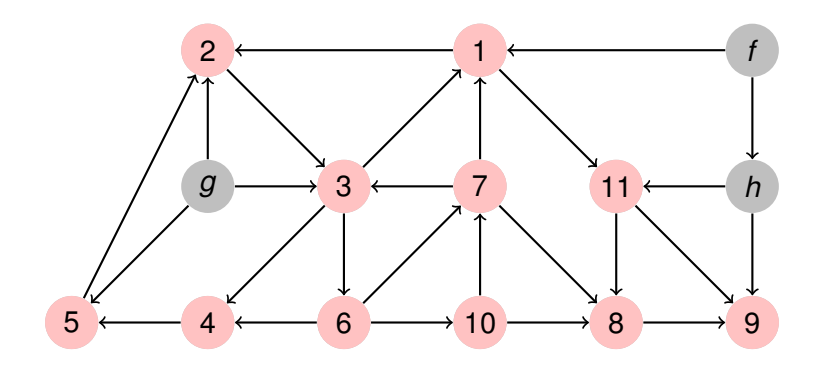

イロトメ 御 トメ 君 トメ 君 トー

画

**[Generalidades](#page-13-0) [Árboles binarios](#page-15-0) [Árboles finitarios](#page-69-0) [Grafos arbitrarios, DFS](#page-147-0) [Grafos arbitrarios, BFS](#page-166-0)**

# Ejemplo, DFS en pre-order

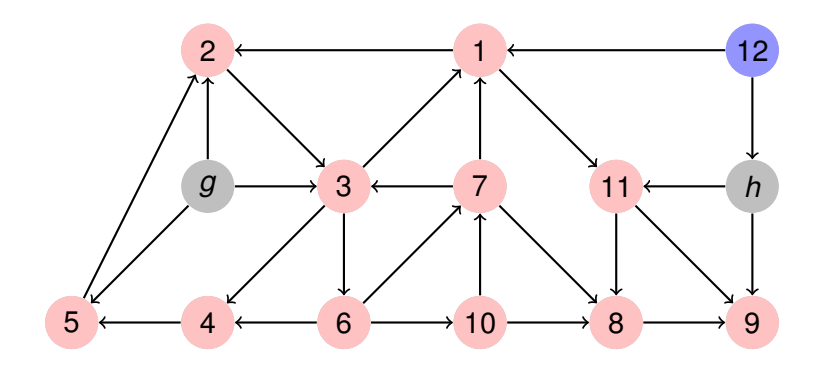

イロトメ 御 トメ 君 トメ 君 トー

画

**[Generalidades](#page-13-0) [Árboles binarios](#page-15-0) [Árboles finitarios](#page-69-0) [Grafos arbitrarios, DFS](#page-147-0) [Grafos arbitrarios, BFS](#page-166-0)**

# Ejemplo, DFS en pre-order

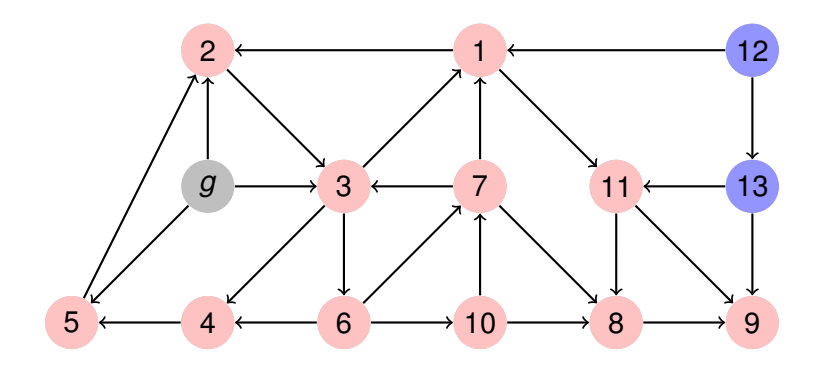

イロトメ 御 トメ 君 トメ 君 トー

画

**[Generalidades](#page-13-0) [Árboles binarios](#page-15-0) [Árboles finitarios](#page-69-0) [Grafos arbitrarios, DFS](#page-147-0) [Grafos arbitrarios, BFS](#page-166-0)**

# Ejemplo, DFS en pre-order

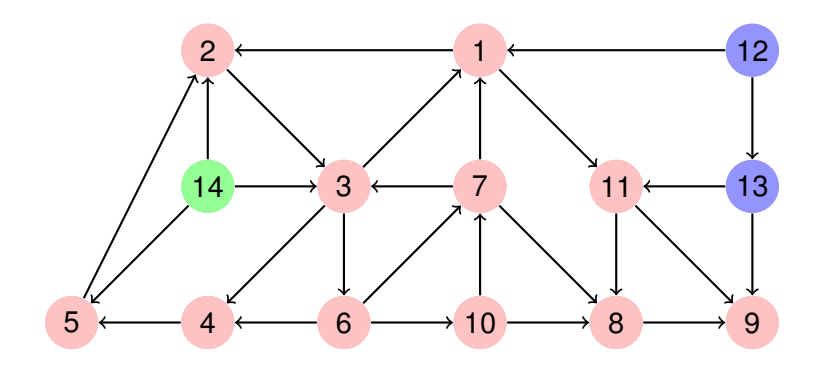

**Recorriendo grafos [Algoritmos y Estructuras de Datos II](#page-0-0)**

イロトメ 御 トメ 君 トメ 君 トー

画

**[Generalidades](#page-13-0) [Árboles binarios](#page-15-0) [Árboles finitarios](#page-69-0) [Grafos arbitrarios, DFS](#page-147-0) [Grafos arbitrarios, BFS](#page-166-0)**

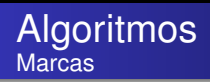

Como ahora puede haber ciclos, es necesario poder averiguar si un vértice ya fue visitado.

```
proc init(out mark: marks)
     mark.cont:= 0for v ∈ V do mark.ord[v]:= 0 od
end
```

```
fun visited(mark: marks, v: V) ret b: bool
    b:= (mark.ord[v] \neq 0)
end
```
イロメ イ部メ イ君メ イ君メー

重

**[Generalidades](#page-13-0) [Árboles binarios](#page-15-0) [Árboles finitarios](#page-69-0) [Grafos arbitrarios, DFS](#page-147-0) [Grafos arbitrarios, BFS](#page-166-0)**

# Algoritmo DFS

```
fun dfs(G=(V,neighbours)) ret mark: marks
   init(mark)
   for v ∈ V do
       if ¬visited(mark,v) then dfsearch(G, mark, v) fi
   od
end
```

```
proc dfsearch(in G, in/out mark: marks, in v: V)
    visit(mark,v)
    for w ∈ neighbours(v) do
        if ¬visited(mark,w) then dfsearch(G, mark, w) fi
     od
end
```
イロメ イ部メ イヨメ イヨメー

重  $2Q$ 

**[Generalidades](#page-13-0) [Árboles binarios](#page-15-0) [Árboles finitarios](#page-69-0) [Grafos arbitrarios, DFS](#page-147-0) [Grafos arbitrarios, BFS](#page-166-0)**

DFS iterativo Introducimos una pila para evitar recursión

```
proc dfsearch(in G, in/out mark: marks, in v: V)
     var p: stack of V
     empty(p)
     visit(mark,v)
     push(v,p)
     while \negis empty(p) do
         if existe w \in neighbours(top(p)) tal que \negvisited(mark,w) the
           visit(mark,w)
           push(w,p)
         else pop(p)
         fi
     od
                                               イロメ イ部メ イヨメ イヨメー
                                                                   重
                                                                      298end
                    Recorriendo grafos Algoritmos y Estructuras de Datos II
```
**[Generalidades](#page-13-0) [Árboles binarios](#page-15-0) [Árboles finitarios](#page-69-0) [Grafos arbitrarios, DFS](#page-147-0) [Grafos arbitrarios, BFS](#page-166-0)**

# Clase de hoy

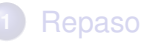

- [Divide y vencerás](#page-3-0)  $\bullet$
- [Algoritmos voraces](#page-5-0)  $\bullet$
- [Backtracking](#page-7-0)
- [Programación dinámica](#page-9-0)  $\bullet$
- [Conclusión](#page-11-0)  $\bullet$

#### **2** [Recorrida de grafos](#page-13-0)

- **•** [Generalidades](#page-13-0)
- **•** Arboles binarios
- [Árboles finitarios](#page-69-0)
- **[Grafos arbitrarios, DFS](#page-147-0)**
- **•** [Grafos arbitrarios, BFS](#page-166-0)

す 伊 メ マ ヨ メ マ ヨ メ

É

<span id="page-166-0"></span> $298$ 

4 0 8

**[Generalidades](#page-13-0) [Árboles binarios](#page-15-0) [Árboles finitarios](#page-69-0) [Grafos arbitrarios, DFS](#page-147-0) [Grafos arbitrarios, BFS](#page-166-0)**

BFS Si cambiamos la pila por una cola obtenemos BFS

```
proc bfsearch(in G, in/out mark: marks, in v: V)
     var q: queue of V
     empty(q)
     visit(mark,v)
     enqueue(a.v)while \negis empty(q) do
         if existe w \in neighbours(first(q)) tal que \negvisited(mark,w) the
           visit(mark,w)
           enqueue(q,w)
         else dequeue(q)
         fi
     od
                                              イロメ イ部メ イヨメ イヨメー
                                                                  重
                                                                     298end
                   Recorriendo grafos Algoritmos y Estructuras de Datos II
```
**[Generalidades](#page-13-0) [Árboles binarios](#page-15-0) [Árboles finitarios](#page-69-0) [Grafos arbitrarios, DFS](#page-147-0) [Grafos arbitrarios, BFS](#page-166-0)**

# BFS, procedimiento principal

```
fun bfs(G=(V,neighbours)) ret mark: marks
   init(mark)
   for n ∈ V do
       if ¬visited(mark,n) then bfsearch(G, mark, n) fi
   od
end
```
イロメ イ部メ イヨメ イヨメー

重

**[Generalidades](#page-13-0) [Árboles binarios](#page-15-0) [Árboles finitarios](#page-69-0) [Grafos arbitrarios, DFS](#page-147-0) [Grafos arbitrarios, BFS](#page-166-0)**

# Ejemplo, BFS

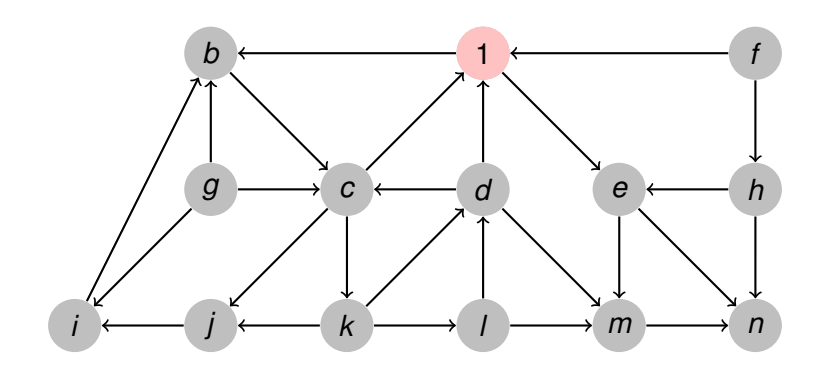

 $299$ 

画

**[Generalidades](#page-13-0) [Árboles binarios](#page-15-0) [Árboles finitarios](#page-69-0) [Grafos arbitrarios, DFS](#page-147-0) [Grafos arbitrarios, BFS](#page-166-0)**

# Ejemplo, BFS

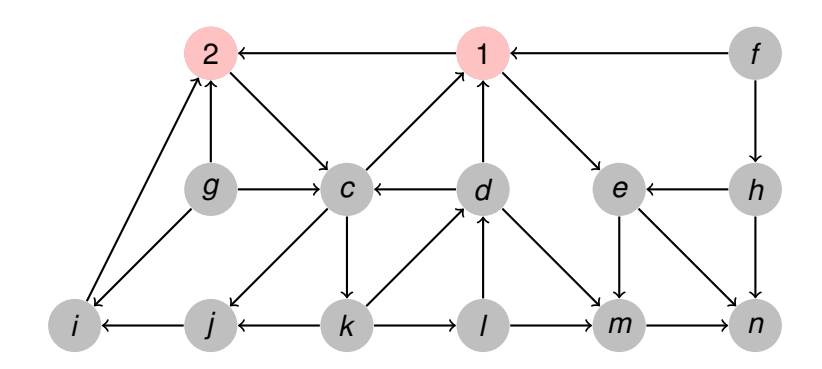

 $299$ 

画

**[Generalidades](#page-13-0) [Árboles binarios](#page-15-0) [Árboles finitarios](#page-69-0) [Grafos arbitrarios, DFS](#page-147-0) [Grafos arbitrarios, BFS](#page-166-0)**

# Ejemplo, BFS

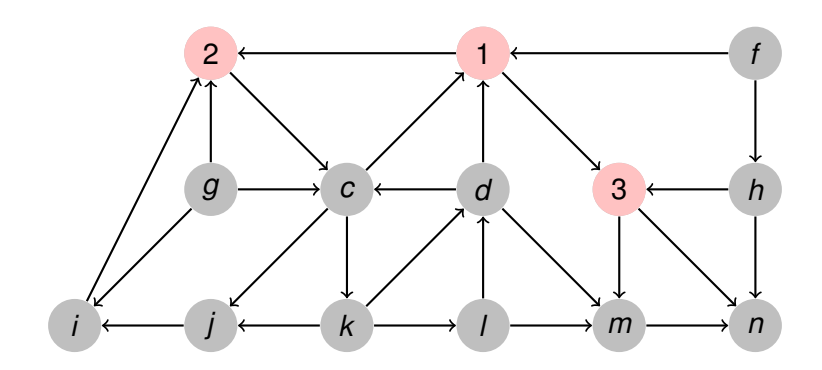

**Recorriendo grafos [Algoritmos y Estructuras de Datos II](#page-0-0)**

 $299$ 

画

**[Generalidades](#page-13-0) [Árboles binarios](#page-15-0) [Árboles finitarios](#page-69-0) [Grafos arbitrarios, DFS](#page-147-0) [Grafos arbitrarios, BFS](#page-166-0)**

# Ejemplo, BFS

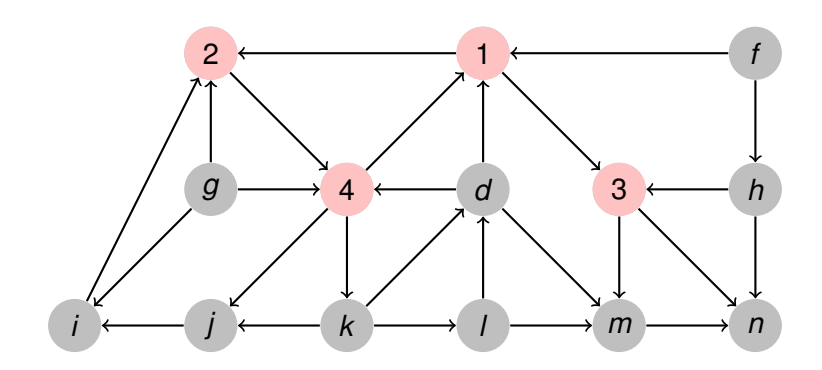

**Recorriendo grafos [Algoritmos y Estructuras de Datos II](#page-0-0)**

 $299$ 

画

**[Generalidades](#page-13-0) [Árboles binarios](#page-15-0) [Árboles finitarios](#page-69-0) [Grafos arbitrarios, DFS](#page-147-0) [Grafos arbitrarios, BFS](#page-166-0)**

# Ejemplo, BFS

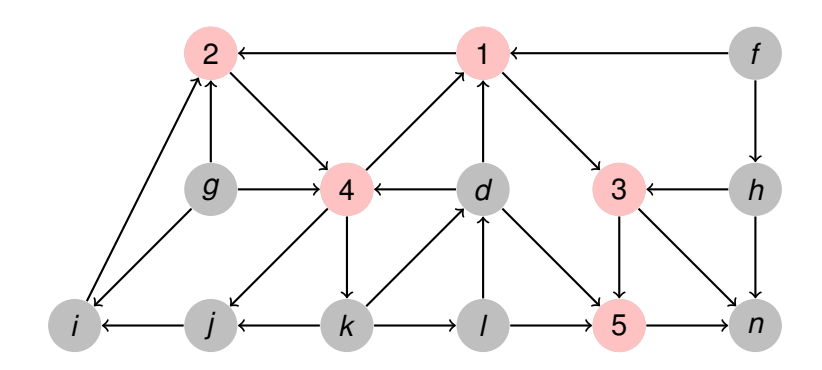

**Recorriendo grafos [Algoritmos y Estructuras de Datos II](#page-0-0)**

 $299$ 

画

**[Generalidades](#page-13-0) [Árboles binarios](#page-15-0) [Árboles finitarios](#page-69-0) [Grafos arbitrarios, DFS](#page-147-0) [Grafos arbitrarios, BFS](#page-166-0)**

# Ejemplo, BFS

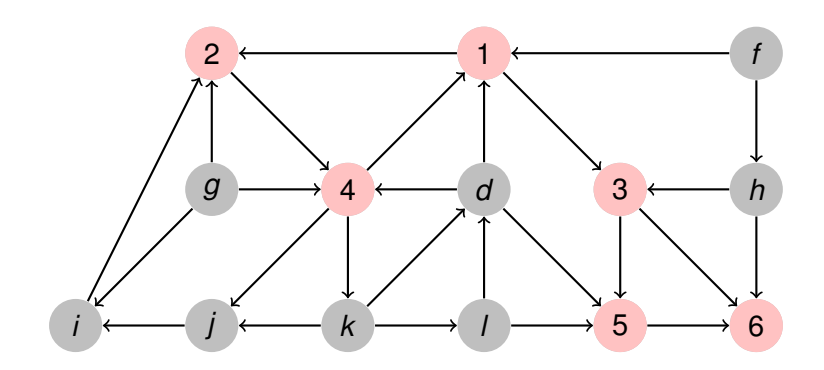

**Recorriendo grafos [Algoritmos y Estructuras de Datos II](#page-0-0)**

 $299$ 

画

**[Generalidades](#page-13-0) [Árboles binarios](#page-15-0) [Árboles finitarios](#page-69-0) [Grafos arbitrarios, DFS](#page-147-0) [Grafos arbitrarios, BFS](#page-166-0)**

# Ejemplo, BFS

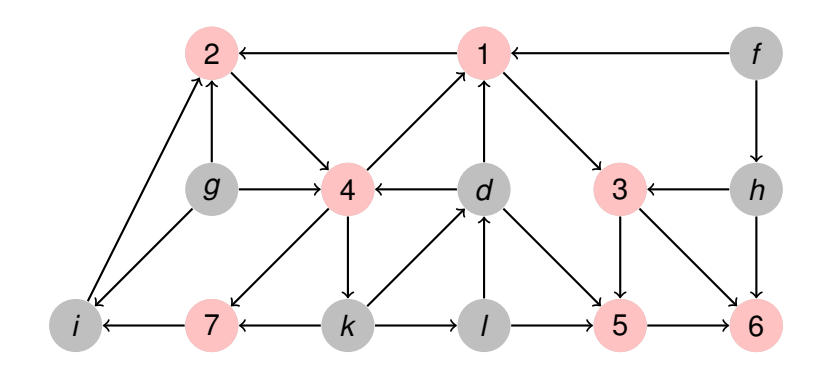

 $299$ 

画

**[Generalidades](#page-13-0) [Árboles binarios](#page-15-0) [Árboles finitarios](#page-69-0) [Grafos arbitrarios, DFS](#page-147-0) [Grafos arbitrarios, BFS](#page-166-0)**

# Ejemplo, BFS

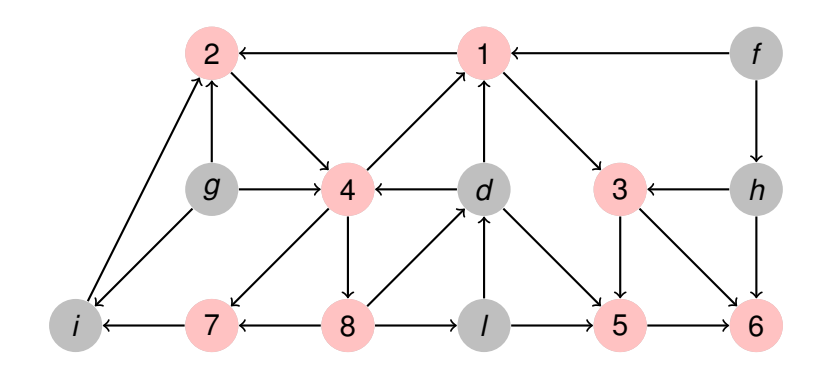

 $299$ 

画

**[Generalidades](#page-13-0) [Árboles binarios](#page-15-0) [Árboles finitarios](#page-69-0) [Grafos arbitrarios, DFS](#page-147-0) [Grafos arbitrarios, BFS](#page-166-0)**

# Ejemplo, BFS

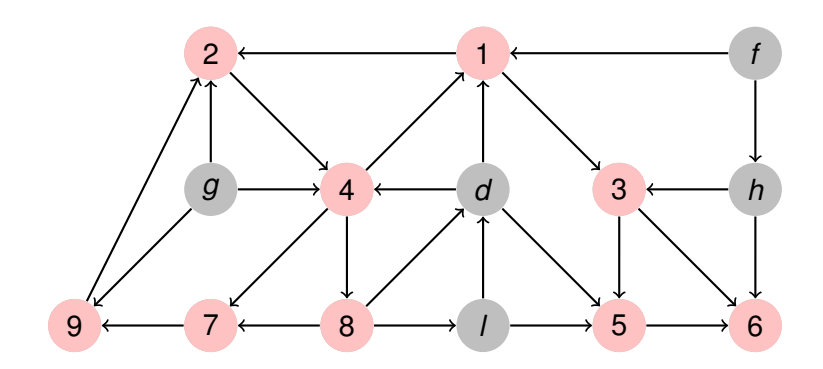

 $299$ 

画

**[Generalidades](#page-13-0) [Árboles binarios](#page-15-0) [Árboles finitarios](#page-69-0) [Grafos arbitrarios, DFS](#page-147-0) [Grafos arbitrarios, BFS](#page-166-0)**

# Ejemplo, BFS

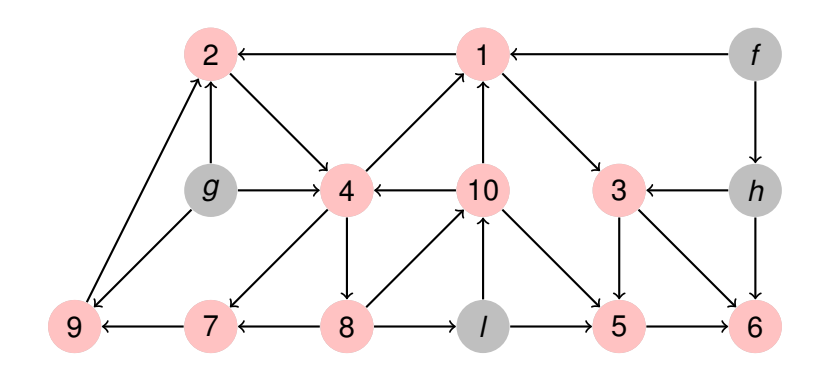

 $299$ 

画

**[Generalidades](#page-13-0) [Árboles binarios](#page-15-0) [Árboles finitarios](#page-69-0) [Grafos arbitrarios, DFS](#page-147-0) [Grafos arbitrarios, BFS](#page-166-0)**

# Ejemplo, BFS

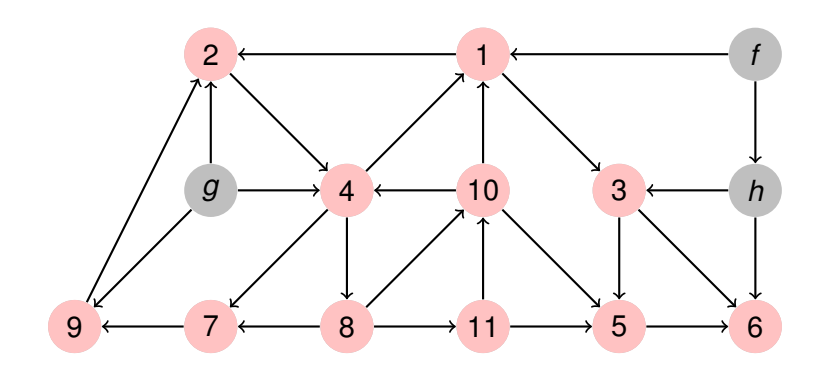

 $299$ 

画
**[Repaso](#page-2-0) [Recorrida de grafos](#page-13-0)** **[Generalidades](#page-13-0) [Árboles binarios](#page-15-0) [Árboles finitarios](#page-69-0) [Grafos arbitrarios, DFS](#page-147-0) [Grafos arbitrarios, BFS](#page-166-0)**

## Ejemplo, BFS

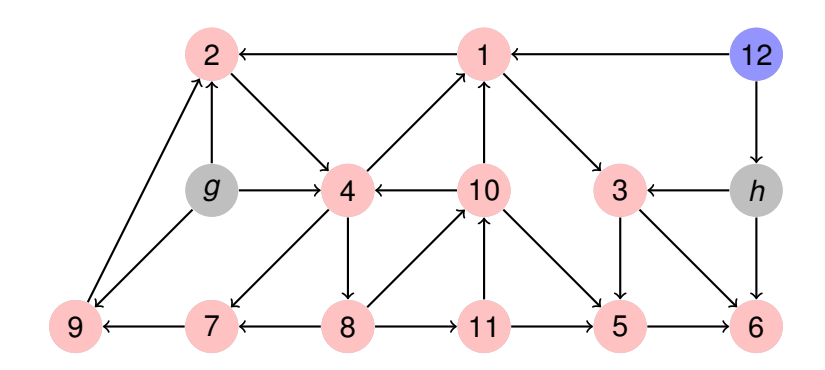

 $299$ 

画

イロトメ 御 トメ 君 トメ 君 トー

**[Repaso](#page-2-0) [Recorrida de grafos](#page-13-0)** **[Generalidades](#page-13-0) [Árboles binarios](#page-15-0) [Árboles finitarios](#page-69-0) [Grafos arbitrarios, DFS](#page-147-0) [Grafos arbitrarios, BFS](#page-166-0)**

## Ejemplo, BFS

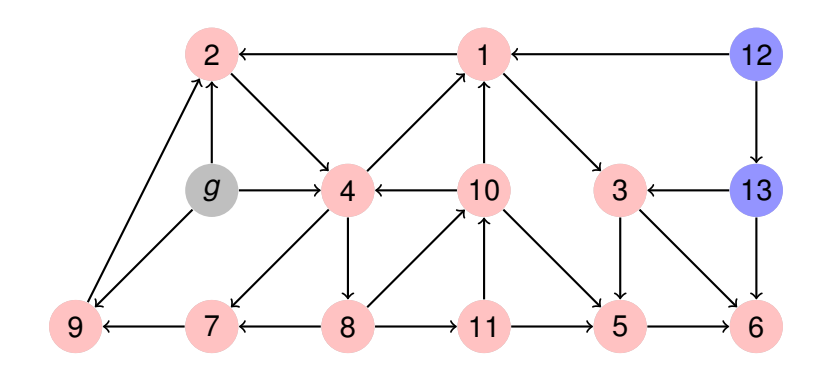

 $299$ 

画

イロトメ 御 トメ 君 トメ 君 トー

**[Repaso](#page-2-0) [Recorrida de grafos](#page-13-0)** **[Generalidades](#page-13-0) [Árboles binarios](#page-15-0) [Árboles finitarios](#page-69-0) [Grafos arbitrarios, DFS](#page-147-0) [Grafos arbitrarios, BFS](#page-166-0)**

## Ejemplo, BFS

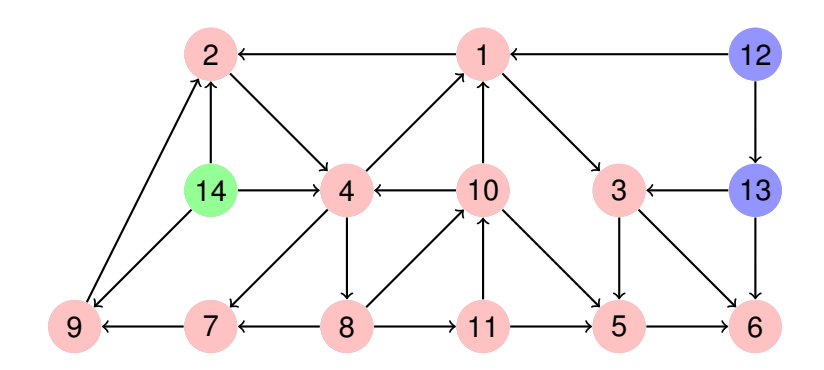

 $299$ 

画

イロトメ 御 トメ 君 トメ 君 トー